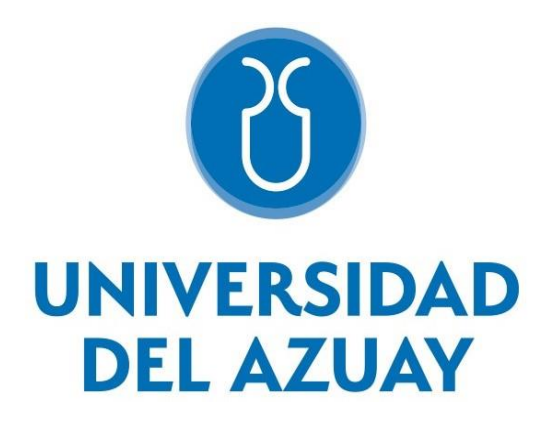

# **Facultad de Ciencias de la Administración**

**Escuela de Contabilidad Superior**

# Aplicación de un modelo de valoración de empresas en base a las Normas Internacionales de Información Financiera caso: "COMPAÑÍA DE TRANSPORTE DE CARGA PESADA PADETRANS S.A.

Trabajo de graduación previo a la obtención del título de Ingeniera en Contabilidad y Auditoría

Autor:

Pacheco Parra Érika Priscila

Director:

Ing. Orlando Espinoza Flores

Cuenca, Ecuador

2021

#### **DEDICATORIA**

<span id="page-1-0"></span>Quiero dedicar con todo mi amor esta tesis a quienes formaron parte de este proceso, a Dios por darme salud y fortalezas, mis Padres ellos que fueron mi pilar día a día me apoyaron a cumplir unos de mis sueños más anhelados, a mis hermanas en especial a mi hermana mayor aquella que es y será mi ejemplo a seguir, a mis abuelitos por cada consejo lleno de sabiduría, y lo más importante de mi vida mi hija Mikeyla Paulette aquello por lo cual lucho día a día y la motivación más grande que tuve para culminar esta etapa.

Erika Priscila Pacheco Parra.

# **AGRADECIMIENTOS**

<span id="page-2-0"></span>Agradezco a Dios, a mi familia, amigos, profesores, que aportaron con mucho en este largo proceso, sin la ayuda de ustedes, no estuviera culminando esta etapa de mi vida.

Priscila Pacheco Parra.

# ÍNDICE

<span id="page-3-0"></span>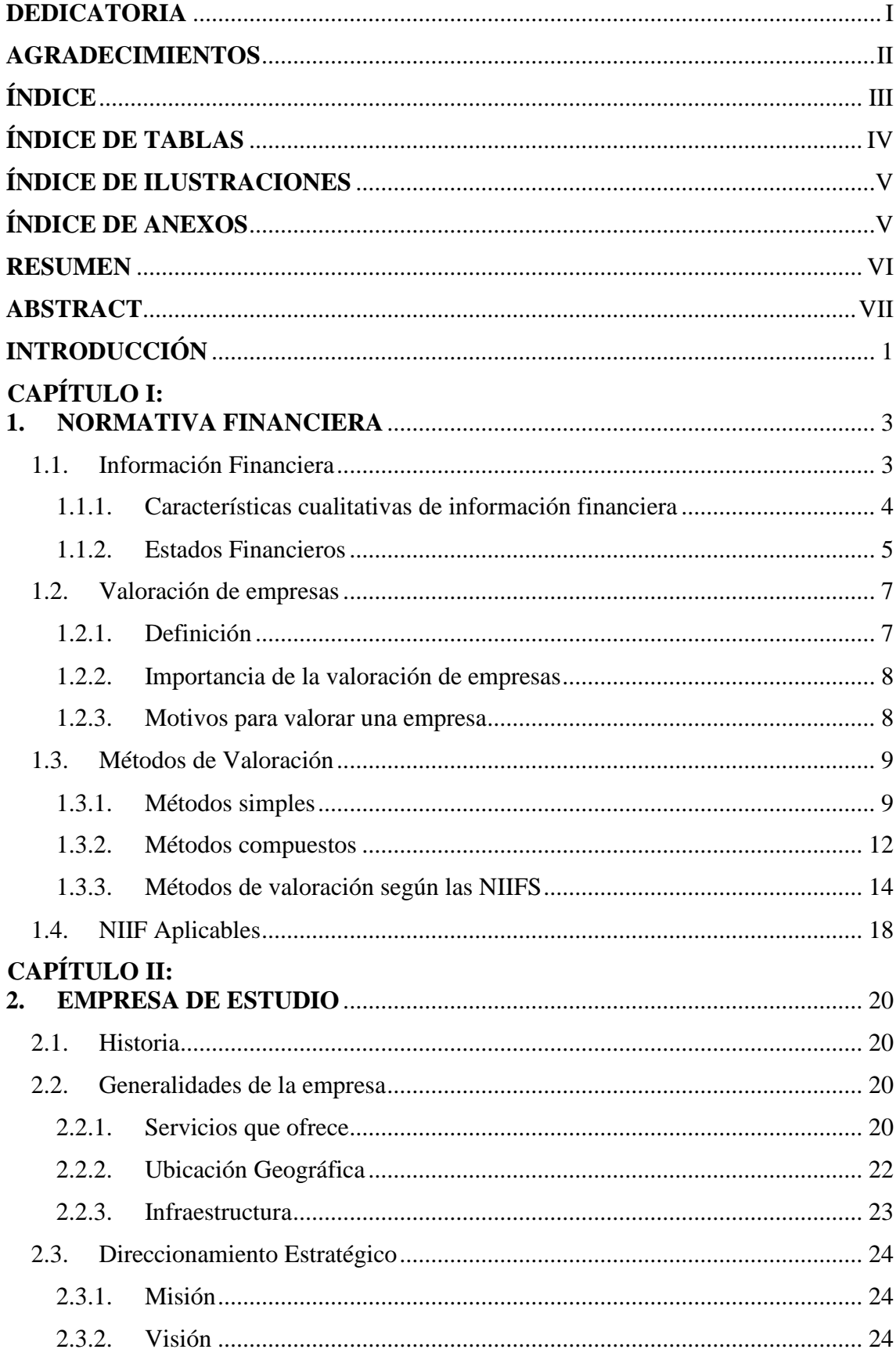

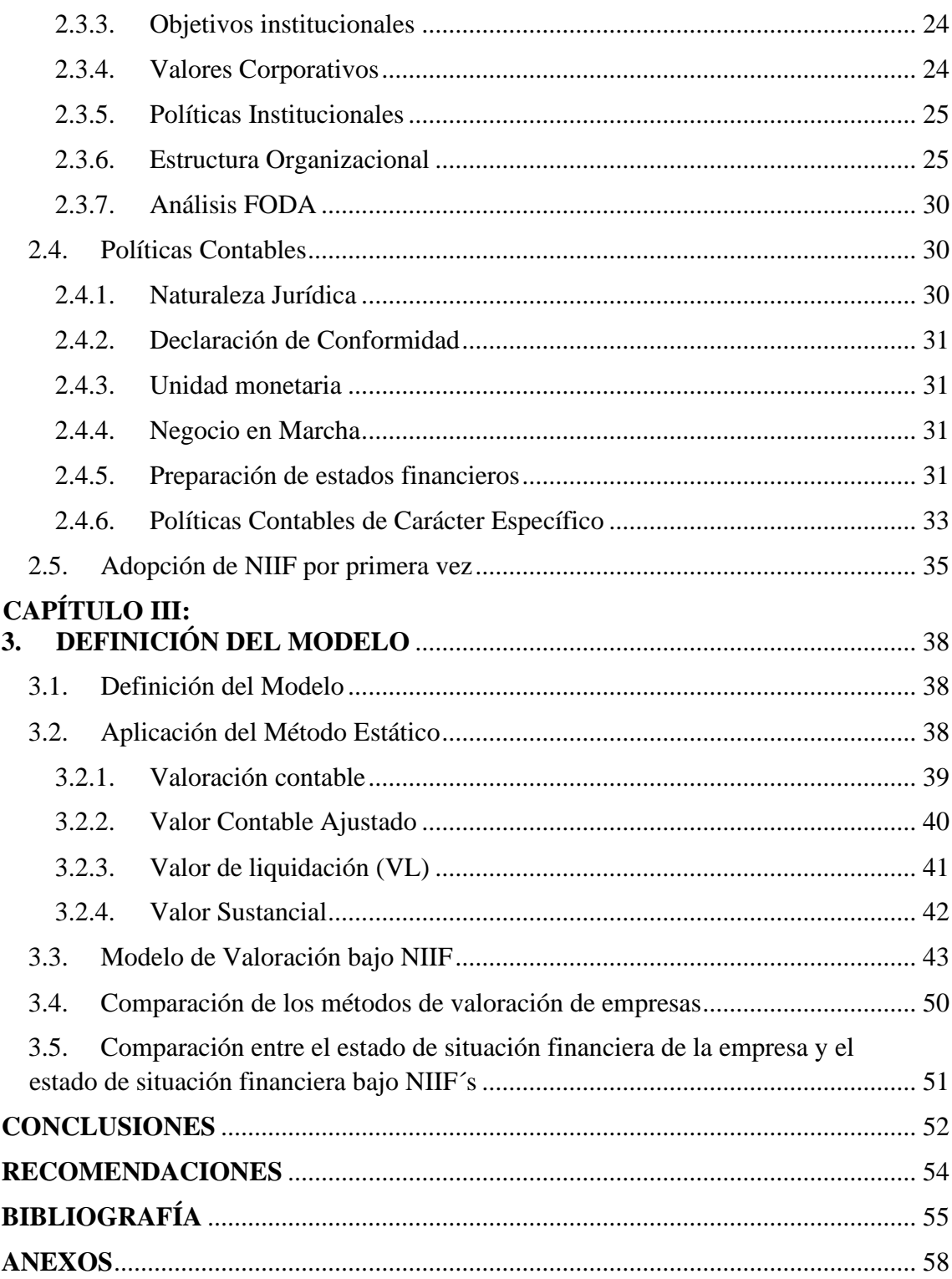

# ÍNDICE DE TABLAS

<span id="page-4-0"></span>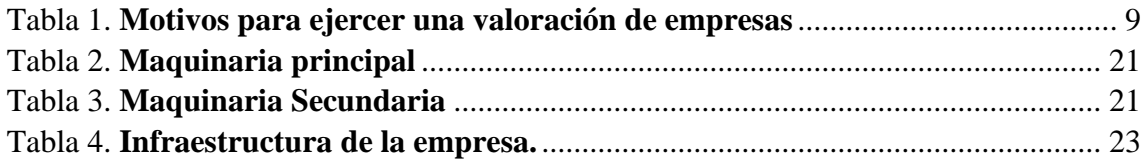

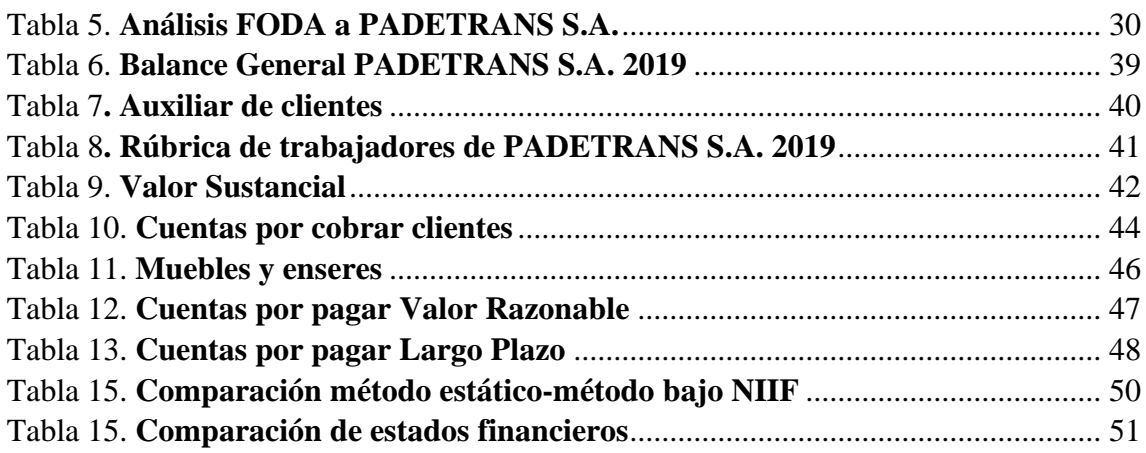

# **ÍNDICE DE ILUSTRACIONES**

<span id="page-5-0"></span>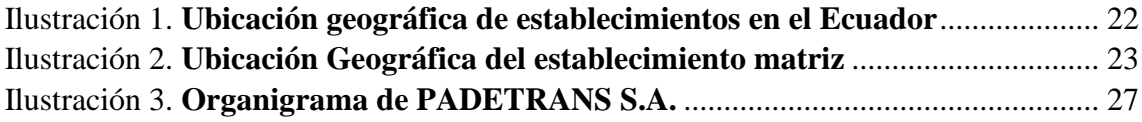

# **ÍNDICE DE ANEXOS**

<span id="page-5-1"></span>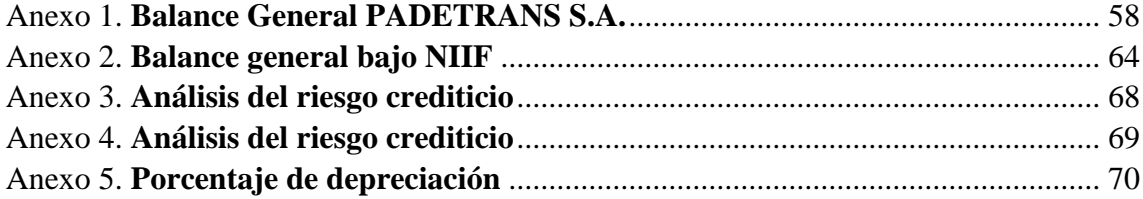

#### **RESUMEN**

<span id="page-6-0"></span>El presente trabajo de investigación busca aplicar un modelo de valoración de empresas bajo las Normas Internacionales de Información Financiera a la compañía del sector de transporte de carga pesada PadeTrans S.A ubicada en la ciudad de Cuenca provincia del Azuay; utilizando un enfoque cuantitativo, métodos analíticos que permitieron estudiar las Normas de Información Financiera para determinar los métodos de valoración para la empresa de estudio. La aplicación del método estático, el método comparativo y el método bajo las NIIF´s, fueron fundamentales para conocer el verdadero valor de la empresa, usando criterios contables, financieros y de mercado. Concluyendo, mediante la aplicación de diferentes ratios, que la empresa se encuentra subvalorada.

**Palabras clave:** Valoración de empresas, Métodos de valoración de empresas, Normas Internacionales de Información Financiera

Eco. Orlando Espinosa Priscila Pacheco **Firma digital tutor ESTUDIANTE**

#### **ABSTRACT**

<span id="page-7-0"></span>This research work sought to apply a company valuation model under the International Financial Information Standards to the company in the heavy cargo transport sector PadeTrans S.A located in the city of Cuenca, Azuay province. We used a quantitative approach, analytical methods that allowed studying the International Financial Reporting Standards in comparison with other valuation methods. The application of the static method, the comparative method and the method under IFRS, were fundamental to know the true value of the company, using accounting, financial and market criteria. By applying different ratios, it was concluded that the company was undervalued.

**Keywords:** Company valuation, Company valuation methods, International Financial Reporting Standards

 $rac{1}{2}$  $6000$ 

Firma unidad de idiomas

#### **INTRODUCCIÓN**

<span id="page-8-0"></span>El presente trabajo de investigación busca aplicar un modelo de valoración de empresas bajo las Normas Internacionales de Información Financiera a la compañía a del sector de transporte de carga pesada PADETRANS S.A ubicada en la ciudad de Cuenca provincia del Azuay.

Debido a las decisiones de financiamiento externo (deuda largo plazo) la compañía de transporte de carga pesada desconoce el valor real de la empresa, de igual manera no cuenta con un sistema de valorización que permita obtener información concreta de los estados financieros, a consecuencia de la aplicación de las Normas Internacionales de Información Financiera (NIIF), en el sistema de contabilidad.

Ofrecer una modelo de valorización para la empresa permitirá a los usuarios de la información financiera evaluar sucesos pasados, analizar los hechos económicos presentes, que ayude al proceso de toma de decisiones y permita conocer el valor real de la empresa.

Para el desarrollo del trabajo investigativo se utilizarán métodos analíticos que permitirán estudiar las Normas de Información Financiera para determinar los métodos de valoración para la empresa de estudio. Asimismo, se emplearán métodos correlacionales, que permitirán establecer el impacto y los beneficios de la aplicación de las NIIF sobre el sistema contable.

La investigación se lleva a cabo en tres capítulos, en el primero a manera de introducción, describe conceptos teóricos relevantes a la información financiera, métodos de valoración de empresas simples y compuestos, además, se indaga en qué dicen las NIIF acerca de la valoración de empresas.

En el segundo capítulo se describe la empresa de estudio, comenzando por una perspectiva del ambiente interno, para después, exponer las políticas contables de carácter general y específico con las que la entidad lleva a cabo los registros contables que, a su vez, terminan representando los estados financieros anuales.

En el tercer capítulo se llevará a cabo la definición del modelo de valoración de empresas utilizando métodos analíticos y correlacionales de valoración para la empresa de estudio, los que nos permitirán establecer el impacto y los beneficios de la aplicación de las NIIF sobre el sistema contable de la organización.

Finalmente, se emiten las conclusiones y recomendaciones del trabajo de investigación.

# **CAPÍTULO I**

#### <span id="page-10-0"></span>**1. NORMATIVA FINANCIERA**

En el siguiente apartado se procede a explicar el marco conceptual acerca de la normativa financiera, definiciones, reconocimiento y métodos de valoración para empresas, en función del criterio de varios autores y lo establecido por las Normas Internacionales de Información Financiera con el objetivo de obtener el conocimiento previo a la aplicación práctica del caso de estudio.

#### <span id="page-10-1"></span>**1.1. Información Financiera**

Según Cabrera (2012) la información financiera bajo NIIF es una herramienta fundamental para la toma de decisiones y la mejora de la competitividad de las empresas, además, permite contar con información financiera de calidad, transparente, comparable y apegada a la realidad económica.

Por otro lado, Bartual & García (2007) mencionan que, el objetivo de la información financiera es suministrar información sobre la situación financiera, los flujos de efectivo de las entidades, y los resultados, siendo de mucha utilidad para los inversores, prestamistas y otros acreedores existentes y potenciales para tomar decisiones económicas, ayudando a evaluar sucesos pasados, presentes o futuros, como también corregir evaluaciones pasadas.

De la misma manera, Jiménez, Jiménez & Lema (2014) dicen que, una adecuada información financiera permite tomar las decisiones más acertadas por parte de la administración, lo que hace que la organización alcance sus metas y tenga competitividad en el mercado.

Para Martín & Mancilla (2010) la información financiera debe obtener requisitos mínimos en su contenido para dar utilidad y confiabilidad a los usuarios de la información financiera, y de acuerdo a ello puedan tomar decisiones de inversión, de negocio y de operación con respecto al ámbito legal, laboral o fiscal. Asimismo, dichos autores exponen que, si la información financiera se prepara bajo una situación de control administrativo que garantice una eficiencia y efectividad en su cumplimiento, los usuarios pueden tomar decisiones oportunas y en condiciones de certidumbre.

#### <span id="page-11-0"></span>**1.1.1. Características cualitativas de información financiera**

Las características cualitativas de la información financiera son dos, fundamentales y de mejora, las cuales se detallan a continuación:

#### ✓ **Características fundamentales**:

**Relevancia**: para Campoverde (2017) influye en la toma de decisiones, predice y confirma información financiera y se considera que la información debe ser importante. Se deberá incluir las partidas ya que pueden influir en la evaluación que realicen los usuarios a la empresa, sin importar que no sean propias de la actividad económica (Vélez, 2018).

**Representación fiel**: quiere decir que debe ser completa, neutral, libre de errores y fidedigna (Campoverde, 2017). Esta característica no puede influir en la toma de decisiones o en la formación de un juicio con el fin de obtener resultados específicos (Vélez, 2018).

#### ✓ **Características de mejora**:

**Comparabilidad:** Campoverde (2017) define a este principio como la comparación de información financiera con otras empresas e igualmente con la misma empresa, pero con otros periodos.

Para Vélez (2018) es importante aclarar que las políticas contables deben ser comunicadas a los usuarios por parte de la entidad, como también se debe comunicar los cambios que se hayan desarrollado y los efectos que generan cada uno de los cambios en los estados financieros, y por último se debe presentar la información en segmentos.

**Verificabilidad**: confirma la fidelidad de la información a los usuarios (Campoverde, 2017).

**Oportunidad:** la información debe ser encontrada a la hora y fecha de requerimiento por parte de los usuarios (Campoverde, 2017). En la actualidad los clientes son exigentes con los requerimientos, por lo que el contador debe cumplir a cabalidad con éstos, para satisfacer las necesidades del cliente (Vélez, 2018).

**Comprensibilidad**: Campoverde (2017) dice que, es útil la información cuando es relevante y fiel a los resultados expuestos en los estados financieros. Vélez (2018) dice que, cuando existe información relevante que no sea clara, la entidad deberá revelarla y explicarla con la mayor claridad posible.

#### <span id="page-12-0"></span>**1.1.2. Estados Financieros**

Hernández (2019) expone que, las Normas Internacionales de Información Financiera "NIIF" tiene como objetivo establecer bases generales y universales para la presentación de estados financieros, con el propósito de garantizar a los usuarios información entendible y comprensible.

Los elementos de los estados financieros según Martínez & Sousa (2014) son los siguientes:

**Activo:** es el recurso controlado por la organización fruto de los hechos pasados, del cual resulta probable la obtención de rendimientos futuros. Los activos se clasifican según su materialización.

**Efectivo y equivalentes de efectivo**: Incluye todos los recursos disponibles en la caja y en los bancos, se presentarán en el estado de situación financiera como la primera partida del activo corriente.

**Inversiones financieras**: Comprende todos los títulos valores y demás documentos que haya adquirido el ente económico, con el fin de obtener una renta fija o variable, y que pueden ser clasificados como activos corrientes o no corrientes.

**Cuentas por cobrar**: representa los derechos que tiene el ente económico para recibir efectivo u otros activos financieros de terceros, originados por ventas, servicios prestados, otorgamiento de préstamos o cualquier otro concepto similar.

**Propiedad, planta y equipo**: son bienes tangibles usados por el ente económico, para ejecutar las actividades propias de su objeto social y del cual se esperan beneficios económicos futuros, pero sin que estén disponibles para la venta.

**Pasivo:** es la deuda de la empresa, como resultado de los hechos pasados, por lo que se desprende de recursos, es decir de los activos, que incorporan rendimientos financieros.

**Obligaciones financieras**: registra todas las obligaciones contraídas con entidades financieras del país y pueden ser clasificados como pasivo corriente o no corriente.

**Provisiones:** Son cifras estimadas frente a la probabilidad de ocurrencia de que la empresa deba efectuar salidas de dinero, para cancelar obligaciones presentes por su valor actual frente al gasto que se pueda originar y del que se espera sea necesario para liquidar dicho pasivo.

**Fondos propios**: son la parte residual de los activos una vez deducido todos los pasivos.

**Ingresos:** Incremento en el valor de los activos o disminución en el valor de los pasivos.

**Gastos:** incremento en el valor de los pasivos o disminución en el valor de los activos.

#### <span id="page-14-0"></span>**1.2. Valoración de empresas**

#### <span id="page-14-1"></span>**1.2.1. Definición**

Según Molina (2019) la valoración de empresas hace referencia a una práctica ejercida por los administradores financieros que consiste en dar un valor monetario a un determinado bien que posea la empresa. La valoración permite asignar valores a grupos de cuentas como: activos y patrimonio, los que se pueden medir en función de la magnitud.

Por otro lado, Harvard Business Press (2009) considera que la valoración de empresas es un proceso que asigna un valor total a una organización con el objetivo de adquirirla, venderla o fusionarla.

Otra definición que se le puede asignar es la que plantea Pérez (2017), autor que considera que la valoración de empresas es la acción de estimar o reconocer el valor de la empresa en función de los méritos y la manera cómo esta se ha ido desarrollando

a lo largo de un periodo de tiempo. Mayormente, la valoración de una empresa ocurre cuando existe un interés por vender la empresa u partes de ella, como pueden ser las acciones. Por otra parte, también sirve para como herramienta de análisis financiero, ya que provee información necesaria para diseñar estrategias de apoyo para la administración de la empresa.

En conclusión, la valoración de empresas permite conocer el valor patrimonial de una organización en expresiones monetarias, con el objetivo de incrementar el nivel de rentabilidad de la empresa, crear valor agregado y proveer a los inversionistas un mayor aporte. También, permite proveer toda la información necesaria para la toma de decisiones de compra, fusión, venta o liquidación de la organización.

#### <span id="page-15-0"></span>**1.2.2. Importancia de la valoración de empresas**

Habiendo expresado que la valoración de empresas asigna un valor monetario a los elementos que representan el patrimonio de una sociedad. La importancia radica en que, existe un mercado de inversionistas; que constantemente están interesados en invertir sus capitales en negocios rentables que les permitan seguir creciendo. Por lo que, al conocer el valor de una empresa, los inversionistas podrían interesarse en aportar capital en nuestra empresa (Casanovas, 2011)

Por otro lado, Calderón & Sanz (2008) expresan que la importancia de valorar una empresa consiste en la maximización del valor para los socios o accionistas de la empresa y está enteramente relacionada con la percepción del mercado, la oferta y los potenciales inversores.

#### <span id="page-15-1"></span>**1.2.3. Motivos para valorar una empresa**

Existen varios motivos para valorar una empresa, Pereiro (2002) los clasifica en dos razones generales. Ver Tabla 1.

<span id="page-16-2"></span>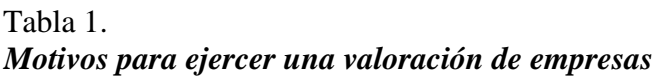

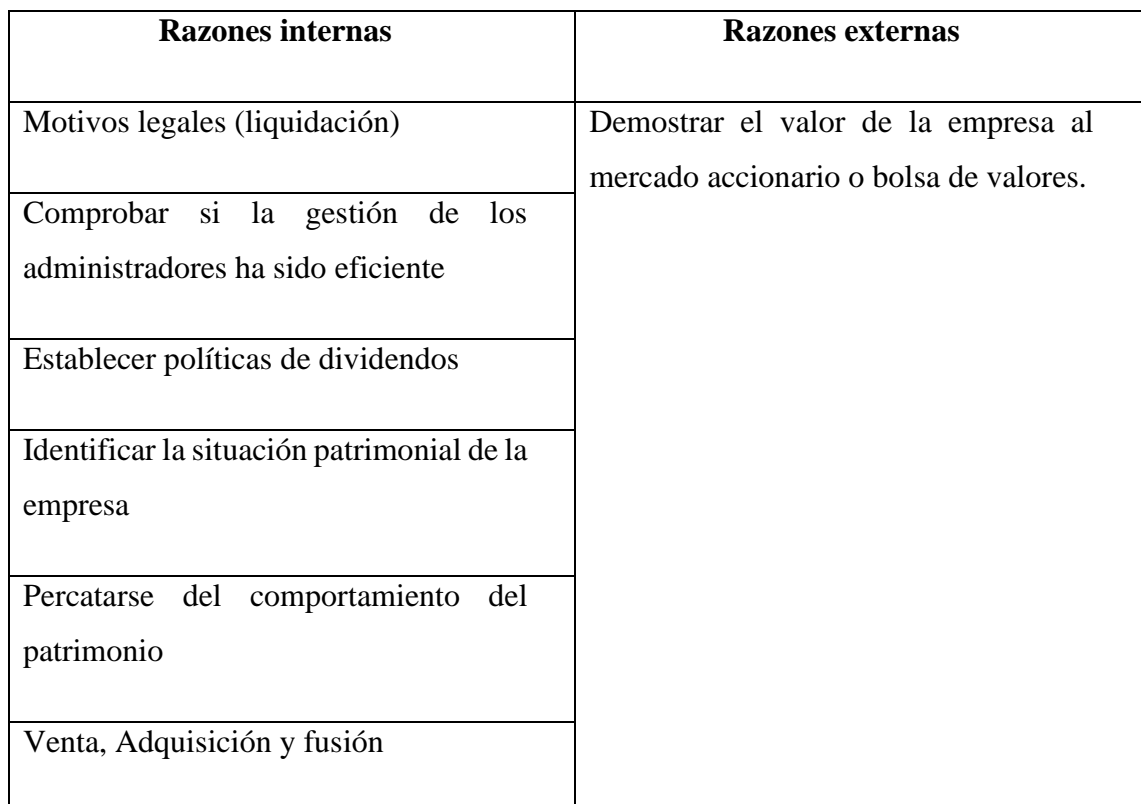

*Fuente: (Pereiro, Valuation of Companies in Emerging Markets: A Paractical Approach, 2002) Realizado por: Autora.*

# <span id="page-16-0"></span>**1.3. Métodos de Valoración**

Existe una extensa variedad de literatura en torno a los métodos de valoración de empresas y todas son igual de válidas dependiendo del motivo, el tamaño o el tipo de organización. Una de las clasificaciones interesantes de destacar es la de Zitzmann (2009), enfocándose en la naturaleza corporativa, de la siguiente manera:

# <span id="page-16-1"></span>**1.3.1. Métodos simples**

Esta metodología de valoración de empresas permite estimar valor en función de la estimación de un criterio establecido. Dentro de los principales métodos de valoración simple se encuentran los siguientes:

- $\checkmark$  Método del activo neto real.
- ✓ Método del valor contable.
- $\checkmark$  Método del valor de liquidación.
- $\checkmark$  Método del valor sustancial.

Según Sanjuaro & Reinoso (2005) el método de activo neto real considera establecer el valor mediante la diferencia entre el pasivo exigible contable con la inversión realizada y la diferencia de la plusvalía de la compañía. De igual manera, Serrat (2009) expresa que es el valor del patrimonio neto ajustado a los precios de mercado y se aplican valores de tasación para los inmuebles. Presenta el problema de la valoración para activos en los que no existe mercado secundario de referencia, lo que comporta una cierta subjetividad para los mismos. Al patrimonio neto valorado a precios de reposición de le descontará las: Acciones propias en autocartera, dividendos a cuenta, desembolsos pendientes sobre acciones y activos ficticios De la siguiente manera:

# *Activo neto real = (Activo contable – Pasivo exigible contable) ± (Plusvalías/Minusvalías de revalorización)*

*= Activo real-Pasivo exigible real*

El método de valor contable, se basa en el estado de situación financiera, es la más simple de utilizar para medir el valor real de una empresa, mediante el valor total de las inversiones que serán descontadas por el pasivo exigible.

Asimismo, Serrat (2005) expresa que es el valor contable del patrimonio neto, valor de los recursos propios que se desprenden del Balance de situación ajustado por los activos ficticios, como gastos de establecimiento y acciones propias. Se basa en la valoración de cada una de las partidas del Balance según criterios contables.

*Valor contable* = 
$$
Activo
$$
 *total* -  $Pasivo$  *exigible*

La metodología del valor de liquidación, considera que, para establecer el valor de la empresa, se debe establecer la diferencia del valor de los pasivos y pasivos contingentes. Asimismo, Serrat (2005) establece que es el valor de la empresa en el supuesto de no continuidad, por lo que se interrumpe la gestión continuada. En este caso se producirá la venta de los activos por separado y el pago de los pasivos y gastos de liquidación, por lo que los activos se deprecian con la liquidación y los pasivos pueden aumentar para hacer frente a posibles indemnizaciones a los asalariados, honorarios de liquidadores, costes de cese de la actividad, entre otros. De la siguiente manera:

# *Valor de liquidación = Valor de mercado de los activos – Valor de los pasivos – Pasivos contingentes*

El método del valor sustancial es igual al valor real de los elementos de producción de la organización menos el endeudamiento que esta posea. Esta metodología se encuentra compuesto por el valor real que poseen los bienes que son utilizados en las actividades normales de la compañía y no considera los activos operativos, estimaciones de costos de activos o ajustes en los balances. Asimismo, Ferrat (2009) considera que este método representa la inversión que se tendría que desarrollar para construir una empresa en idénticas circunstancias a la que se pretende valorar. Por tanto, se deben valorar los activos bajo el supuesto de continuidad, considerando únicamente los que estén afectos a la explotación incluidos ciertos activos ficticios necesarios como los gastos de constitución, ya que éstos son precisos para el inicio de la actividad. Este método tiene dos versiones:

- Valor Sustancial Bruto (VSB): representa los activos afectos a la explotación a valores de mercado.
- Valor Sustancial Neto (VSN): es el valor sustancial bruto menos el pasivo exigible afectó a la explotación.

*Valor Sustancial Bruto (VSB) = Activos Operativos Totales Valor Sustancial Neto (VSN) = Activos Operativos totales – Pasivos*

#### <span id="page-19-0"></span>**1.3.2. Métodos compuestos**

Sanjuaro & Reinoso (2005) afirman que los métodos compuestos consideran el rendimiento presente y futuro según la metodología utilizada en cada organización. En el siguiente apartado describen las principales:

- ✓ Método de valoración clásico.
- ✓ Método de los anglosajones o directo.
- ✓ Método de Flujos de efectivo descontado.

En la metodología de valoración clásica, el valor que posee la empresa es igual al valor de los activos sumando los beneficios anuales. Es un método sencillo, ya que considera el valor del activo neto real más beneficios anuales descontados en relación a 1/n. Según la rentabilidad y el riesgo de la empresa pueden obtener valores de 1, 2 y 5. La fórmula es la siguiente:

> *Valor de la empresa = Activo neto real + Beneficios anuales = (Activo neto real) + (Beneficios netos anuales/ (1/n))*

Por otro lado, el método directo no es muy común, por motivo de que es indispensable la estimación del valor sustancial, mismo que será descontado con el fondo de comercio, lo que representa que no se obtenga un valor muy justo de la empresa. De la siguiente manera:

Vs = Valor sustancial

G = Fondo de Comercio

#### *Valor de la empresa = Vs - G*

El método de los flujos de efectivo descontados considera el uso del valor de la inversión, que será descontado mediante la suma de los flujos de efectivo generados llevados a valor presente con una tasa de descuento o también llamada costo de oportunidad.

Esta metodología proporciona una valoración más aproximada a la realidad de la empresa en términos económicos, ya que se valora los beneficios económicos futuros que la empresa pueda generar. La fórmula es la siguiente:

Ve = Valor de la empresa FE = Flujo de efectivo  $K =$ Tasa de descuento  $N =$  Tiempo

$$
Ve = \frac{FE1}{(1+k)} + \frac{FE2}{(1+K)^2} + \dots + \frac{FEn + VR}{(1+K)^n}
$$

El valor residual (VR) hace referencia al importe final que los beneficios obtenidos dentro de un periodo de tiempo que se basa en la perpetuidad. Se debe considerar que en el último rendimiento de un periodo se toma en cuenta la tasa de crecimiento, además de la de descuento utilizada. De la siguiente manera:

 $VR = Valor residual$ 

FE5 = Flujo de efectivo del último año

 $G =$ Tasa de crecimiento

Wacc = Tasa de descuento

$$
VR = \frac{FE5*(1+g)}{(Wacc - g)}
$$

#### <span id="page-21-0"></span>**1.3.3. Métodos de valoración según las NIIFS**

Dentro de las Normas Internacionales de Información Financiera se establece que la valoración de empresas depende de las circunstancias en las que se encuentre la empresa; fusión, liquidación o negocio en marcha, planteando métodos en función del valor de adquisición o valor precedente de la transacción o suceso que lo creo y del valor actual que refleja las condiciones en la fecha que se valora según el marco conceptual adoptado por IASB (1998). Explicado a continuación:

#### **Método de costo histórico**

El costo histórico hace referencia al valor del mercado de rubros generados al momento de la adquisición o producción de bienes incluido cualquier costo de contraprestación de entregada, este costo se ajusta con el transcurso del tiempo como son las depreciaciones, amortizaciones y deterioro de valor, así como el valor de las obligaciones incurridas cuando fueron adquiridas menos los costos por contraprestaciones adicionales a la obligación, dicho valor es ajustado con el tiempo por acuñaciones o devengado, cumplimiento de la obligación o pasivos onerosos.

La valoración por costo o valor histórico es más simple de usar y presenta menos costos de evaluación, pues normalmente son comprendidos por la mayoría de los usuarios de la información financiera y son verificables, ya que proporciona una base de datos para evaluar la perspectiva de una organización en el futuro (flujos de efectivo). Además, cuando no existe valor inicial (activos o pasivos incurridos no se intercambian) el costo histórico es difícil de estimar pues la valoración de consumo, la pérdida por deterioro de valor y los pasivos onerosos pueden ser subjetivas.

#### **Método de valor corriente**

Mientras el costo histórico muestra el valor del mercado en el momento de adquirir un activo o incurrir un pasivo, el valor corriente muestran el valor actualizado al momento de su valoración captando los cambios de flujos de efectivos y otros factores desde su estimación inicial, se puede valorar mediante valor en uso y cumplimiento o valor razonable.

El valor de uso y de cumplimiento son suposiciones específicas de la entidad y se valora por técnicas basadas en flujos de efectivo, el valor de uso representa el valor de los flujos esperados del uso constante de un activo y los costos que espera usar en su disposición final de su vida útil, y el valor de cumplimiento es el valor de los flujos esperados incurridos a medida que satisface un pasivo y los importes que espera transferir para cumplir la obligación. Esta información tiene valor predictivo, si el activo usado contribuye en los flujos futuros o si el pasivo se satisfará, sin embargo, puede ser difícil y costoso, además las entradas y validez de procesos pueden ser subjetivas y su verificación compleja, por consiguiente, no son comparados con exactitud pues las entidades presentan iguales activos y pasivos desde su perspectiva con cifras distintas.

#### **Valor razonable**

El valor razonable considera las perspectivas del mercado, implica estimaciones de flujos de efectivo y sus variaciones causadas por la incertidumbre, valor temporal del dinero, primas de riesgo o un descuento de riesgo, la liquidez de los participantes del mercado, entre otros. En consecuencia, representa el precio que se pagaría por la venta de un activo o recibiría por el traspaso de un pasivo, en una transacción ordenada del mercado en un periodo determinado. Esta información al utilizar datos actuales y condiciones del mercado resulta fácil comparar activos y pasivos de otras entidades. (Castellanos, 2010)

La NIIF 13, en el párrafo 1, define valor razonable como el precio que se recibiría por la venta de un activo o se pagaría para transferir un pasivo mediante una transacción ordenada entre participantes en el mercado en la fecha de valoración. Al valorar bajas condiciones controladas del mercado actual la empresa debe considerar las condiciones del activo o activo, el mercado más ventajoso y la hipótesis que los participantes del mercado buscan el precio más conveniente ya que los costos incurridos al momento de la venta no forman parte del valor razonable de activos y pasivos.

#### **Valor razonable con enfoque de mercado**

La NIIF 13, en el párrafo 61, considera que el enfoque de mercado utiliza los precios y otra información relevante generada por transacciones de mercado que involucran activos, pasivos o un grupo de activos y pasivos idénticos o comparables (es decir, similares), tales como un negocio.

Por ejemplo, algunas técnicas de valoración coherentes con el enfoque de mercado utilizan a menudo múltiplos de mercado procedentes de un conjunto de

16

comparables. Los múltiplos pueden expresarse mediante rangos de valores, donde a cada comparable puede corresponderle un múltiplo diferente. La selección del múltiplo adecuado dentro del rango requiere del juicio profesional, considerando los factores cuantitativos y cualitativos específicos de la medición.

Las técnicas de valoración congruentes con el enfoque de mercado incluyen una matriz de fijación de precios. La matriz de fijación de precios es una técnica matemática utilizada principalmente para valorar algunos tipos de instrumentos financieros, tales como títulos valores de deuda, sin basarse exclusivamente en los precios cotizados para los títulos específicos, sino que en su lugar se basan en la relación de los títulos valores con otros cotizados de referencia.

#### **Valor razonable con enfoque del costo**

La NIIF 13, en el párrafo 61, establece que enfoque del costo refleja el importe que se requeriría en el momento presente para sustituir la capacidad de servicio de un activo (a menudo conocido como costo de reposición corriente).

Desde la perspectiva de un vendedor participante de mercado, el precio que recibiría por el activo se basa en el costo para un comprador participante de mercado que adquiera o construya un activo sustituto de utilidad comparable, ajustado por la obsolescencia. Eso es así porque el comprador participante de mercado no pagaría más por un activo que el importe por el que podría reemplazar la capacidad de servicio de ese activo. La obsolescencia conlleva deterioro físico, obsolescencia funcional (tecnológica) y obsolescencia económica (externa) y es más amplia que la depreciación para propósito de información financiera (una distribución del costo histórico) o propósito fiscal (utilizando vidas de servicio especificadas). En muchos casos el método del costo de reposición corriente se utiliza para medir el valor razonable de

activos tangibles que se utilizan en combinación con otros activos o con otros activos y pasivos.

#### **Valor razonable con enfoque del ingreso**

El enfoque del ingreso convierte importes futuros (por ejemplo, flujos de efectivo o ingresos y gastos) en un importe presente único (es decir, descontado). Cuando se utiliza el enfoque del ingreso, la medición del valor razonable refleja las expectativas del mercado presentes sobre esos importes futuros.

Estas características incluyen, por ejemplo, los siguientes elementos:

- Técnicas de valor presente
- Modelos de fijación de precios de opciones, tales como la fórmula de Black-Scholes-Merton o un modelo binomial (es decir, un modelo reticular), que incorporan técnicas de valor presente y reflejan el valor temporal y el valor intrínseco de una opción; y
- El método del exceso de ganancias de varios periodos, que se utiliza para medir el valor razonable de algunos activos intangibles.

#### <span id="page-25-0"></span>**1.4. NIIF Aplicables**

Las Normas Internacionales de Información Financiera (NIIF) valoran las cuentas del activo y pasivo a valor razonable o costo histórico, las cuales se encuentran en cada norma específica, así como los métodos de valoración. Se hace énfasis a la NIIF 13, ya que los objetivos de esta NIIF son:

• Define el valor razonable.

- Establece en una sola NIIF un marco para la medición del valor razonable.
- Requiere información a revelar sobre las mediciones del valor razonable.

Como alcance se tiene que, la NIIF 13 se aplicará cuándo otra NIIF requiera o permita mediciones a valor razonable o información a revelar sobre mediciones a valor razonable, no se aplicarán a los siguientes elementos "párrafo 6": NIC 2 Inventarios, NIC 36 Deterioro del valor de los Activos, NIIF 2 Pagos basados en Acciones, NIIF 16 Arrendamientos; la información a revelar requerida por esta NIIF no se requiere para los siguientes elementos "párrafo 7": NIC 19 Beneficios a los empleados, NIC 26 Contabilización e información Financiera sobre Planes de beneficio por retiro.

Una entidad utilizará las técnicas de valoración "párrafo 61" que sean apropiadas a las circunstancias cuando existan datos necesarios para medir el valor razonable, maximizando el uso de datos de entrada observables relevantes y minimizando el uso de datos de entrada no observables.

Se encontraron 3 técnicas de valoración: enfoque de mercado "B5 a B7" que se resume en transacciones de activos y pasivos similares, enfoque de costos "B8 y B9" que se resume en reemplazo de activos y el enfoque de ingresos "B10 y B11" que se resume como el flujo de caja generado por activos.

Como la NIIF 13 excluye, de ante mano, ciertas Normas de información financiera, se debe determinar que Normas se van a aplicar de acuerdo a las cuentas que posee la empresa.

# **CAPÍTULO II**

#### <span id="page-27-0"></span>**2. EMPRESA DE ESTUDIO**

En este capítulo se realizará una descripción de la empresa de estudio, comenzando por una perspectiva del ambiente interno, para después, centrar el análisis en exponer las políticas contables de carácter general y específico con las que la entidad lleva a cabo los registros contables que, a su vez, terminan representando los estados financieros anuales.

## <span id="page-27-1"></span>**2.1. Historia**

El mundo del transporte y la logística que conlleva la misma cumplen un papel imperativo dentro del desarrollo económico de las empresas y por ende del país. (Solórzano, 2015). Debido a esto se decidió crear la Compañía de Transporte de Carga Pesada PADETRANS S.A., es una empresa especializada en el servicio de Transporte de Carga Pesada.

Esta compañía se constituye en el año 2007, iniciando sus operaciones en la ciudad de Cuenca, para luego expandir sus servicios a las ciudades de Quito y Guayaquil; lo que les ha permitido ofertar sus servicios a nivel nacional.

De acuerdo a la evolución del mercado tanto en oferta como demanda y su competencia la empresa fue ganando prestigio dentro de los mercados; por lo que fue necesario transformarla en una empresa jurídica.

#### <span id="page-27-2"></span>**2.2. Generalidades de la empresa**

#### <span id="page-27-3"></span>**2.2.1. Servicios que ofrece**

PADETRANS S.A. brinda servicios de alquiler de maquinaria pesada para

cargar, transportar y descargar cualquier clase de material o elemento que se vaya a utilizar para actividades de construcción.

<span id="page-28-0"></span>Tabla 2. *Maquinaria principal*

| <b>ABASTECIMIENTO PRIMARIO</b> |                 |                                   |                                               |  |
|--------------------------------|-----------------|-----------------------------------|-----------------------------------------------|--|
| <b>TIPO</b>                    | <b>CANTIDAD</b> | <b>CAPACIDAD</b><br>PROMEDIO (m3) | <b>CAPACIDAD</b><br><b>PROMEDIO</b><br>(Ton.) |  |
| Cajón                          | 12              | 47,56                             | 16                                            |  |
| Furgón                         | 29              | 49,45                             | 17,36                                         |  |
| <b>TOTAL</b>                   | 41              | 48,51                             | 16,68                                         |  |

*Fuente: Archivos PADETRANS S.A.*

<span id="page-28-1"></span>Tabla 3. *Maquinaria Secundaria*

| <b>ABASTECIMIENTO CROSS DOCKING</b> |                 |                                             |                                     |  |  |
|-------------------------------------|-----------------|---------------------------------------------|-------------------------------------|--|--|
| <b>TIPO</b>                         | <b>CANTIDAD</b> | <b>CAPACIDAD</b><br><b>PROMEDIO</b><br>(m3) | <b>CAPACIDAD</b><br>PROMEDIO (Ton.) |  |  |
| Furgón                              |                 | 12,5                                        | 4,25                                |  |  |
| <b>TOTAL</b>                        | 4               | 12,5                                        | 4,25                                |  |  |

*Fuente: Archivos PADETRANS S.A.*

A continuación, se exponen algunos de los insumos y productos que se

transportan con la maquinaria y equipos de PadeTrans:

- ➢ Contenedores de 20 y 40 pies.
- ➢ Silos de cementación de pozo.
- ➢ Tanques de 500 barriles.
- ➢ Sistemas de alumbrado móvil.
- ➢ Herramientas pesadas y motores.
- ➢ Sacos de arena y químicos.
- ➢ Montacargas.
- ➢ Transformadores.
- ➢ Llantas y equipos sólidos.
- ➢ Tuberías de cemento, acero u otro material.
- ➢ Válvulas, separadores, herramientas para taladros industriales.
- ➢ Y demás materiales para la construcción.

# <span id="page-29-0"></span>**2.2.2. Ubicación Geográfica**

<span id="page-29-1"></span>Ilustración 1. *Ubicación geográfica de establecimientos en el Ecuador*

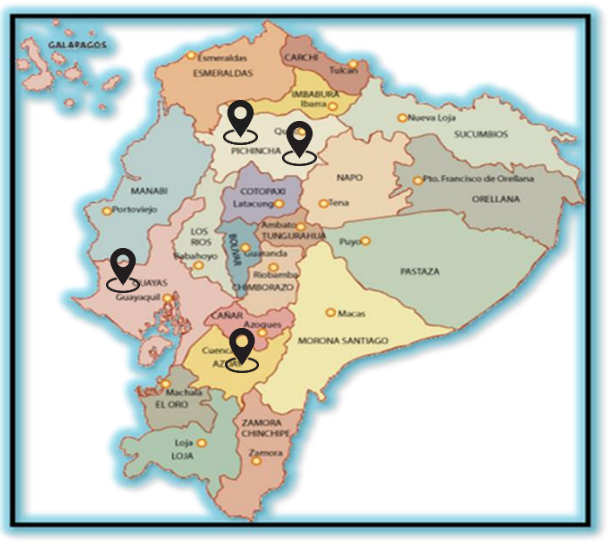

*Fuente: Archivos PADETRANS S.A*

La organización se encuentra estratégicamente ubicada en las tres principales ciudades del País: Cuenca – Casa matriz. Quito norte. Quito sur. Guayaquil.

<span id="page-30-2"></span>Ilustración 2. *Ubicación Geográfica del establecimiento matriz*

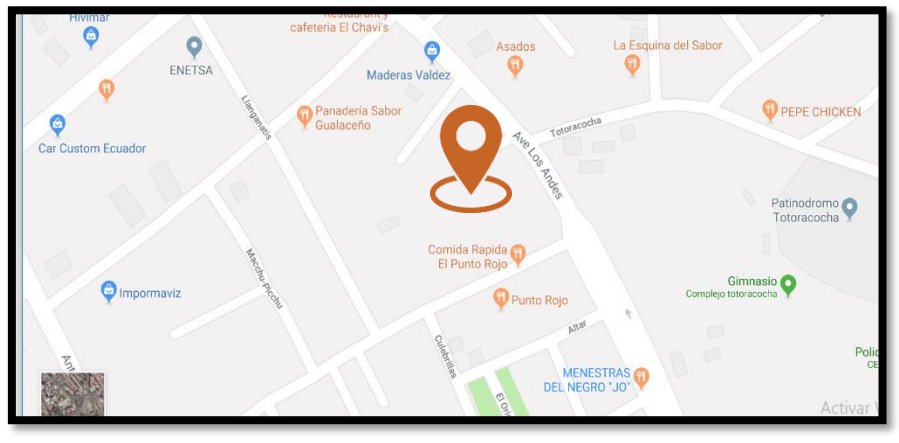

*Fuente: Google Maps*

Casa matriz Cuenca: Av. Los andes y Totoracocha

#### <span id="page-30-0"></span>**2.2.3. Infraestructura**

Las oficinas principales, están ubicadas en la ciudad de Cuenca, en la Av. Los Andes y Totoracocha. Se cuenta con Patio de Operaciones para los vehículos, una nave industrial, que permite dar el servicio de almacenaje, despacho y recepción de materiales y productos, oficinas administrativas y un área de descanso (dormitorios) para los choferes. Adicionalmente, se cuenta con una central de monitoreo para el seguimiento de todas las unidades.

<span id="page-30-1"></span>Tabla 4. *Infraestructura de la empresa.*

| <b>AREA</b>                  | <b>TOTAL m2</b> |
|------------------------------|-----------------|
| Nave Industrial              | 300             |
| Oficinas                     | 100             |
| Area de Reuniones y Descanso | 100             |
| <b>Patio Operaciones</b>     | 1100            |
| <b>TOTAL AREA</b>            | 1600            |

*Fuente: Archivos PADETRANS S.A.*

## <span id="page-31-0"></span>**2.3. Direccionamiento Estratégico**

En la actualidad, se dedica exclusivamente a transporte de carga pesada a nivel nacional; teniendo sus oficinas en Cuenca, Quito y Guayaquil, rigiéndose al cumplimiento de las disposiciones en el país, específicamente a la Ley Orgánica de Transporte Terrestre y Seguridad, su reglamento y La Dirección Ejecutiva de la Agencia Nacional de Tránsito.

## <span id="page-31-1"></span>**2.3.1. Misión**

Ser reconocidos a nivel local y nacional como una empresa líder en la prestación de servicios de transporte de carga pesada. Asesoría y representación en todo lo relacionado con el transporte, precautelando el desarrollo económico y social de los accionistas, personal de trabajo y clientes.

#### <span id="page-31-2"></span>**2.3.2. Visión**

Llegar a ser los mejores en la prestación de servicios de transporte de carga pesada, comprometiéndonos cada día con el desarrollo de los asociados y el país.

#### <span id="page-31-3"></span>**2.3.3. Objetivos institucionales**

- Brindar seguridad y confianza en los servicios prestados para mantener el liderazgo en el mercado empresarial.
- Ofertar un servicio de calidad al cliente, centrado en la eficiencia y eficacia de las actividades realizadas.
- Mantener la competitividad de la empresa, de manera que permita obtener mayor rentabilidad sobre las inversiones efectuadas.

#### <span id="page-31-4"></span>**2.3.4. Valores Corporativos**

 $\triangleright$  Seguridad y medio ambiente:

Se lo aplica al ofrecer un servicio de calidad y con el menor impacto ambiental, con la implementación de todas las medidas de seguridad que ayuden a resguardar la integridad física y moral de los trabajadores y clientes.

➢ Honestidad:

En todas los procedimientos y actividades dentro y fuera de la organización, priorizando una conducta honorable y regia.

➢ Trabajo en Equipo:

Incentivando a todos los trabajadores a colaborar y que formen parte de los proyectos para así, aprovechar las diferentes capacidades, conocimientos y habilidades existentes en la entidad.

➢ Respeto:

Trato digno y educado entre los colaboradores de la organización y los clientes, sin discriminar y tolerando las diversas opiniones de los demás.

➢ Profesionalismo:

Cumplimiento de las tareas, deberes y responsabilidades con optimismo y esfuerzo.

#### <span id="page-32-0"></span>**2.3.5. Políticas Institucionales**

- $\checkmark$  Cumplir con las disposiciones legales vigentes en el país.
- $\checkmark$  Capacitar de manera continua a los trabajadores que colaboran en la empresa.
- ✓ Promover el cuidado del medio ambiente.
- $\checkmark$  Brindar a todos los clientes un servicio de calidad a precios razonables.
- $\checkmark$  Escoger proveedores de productos e insumos de buena calidad a precios razonables.

#### <span id="page-32-1"></span>**2.3.6. Estructura Organizacional**

La compañía está integrada por accionistas, empleados (personal administrativo, choferes, guardias, estibadores) los cuales se encuentran distribuidos en la oficina central y sus sucursales.

La oficina Matriz está conformada por: gerente, presidente, contadora, secretaria, en el área de operaciones se encuentra integrado por 1 bodeguero 3 choferes y 3 estibadores. Las sucursales en las ciudades de Quito y Guayaquil cuentan con una secretaria y 2 estibadores cada una.

En el organigrama estructural de la empresa se establece cada una de los cargos dentro de la compañía.

Adicionalmente, se cuenta con un manual de funciones para que así cada miembro del organigrama sepa cómo desempeñar su cargo.

## Ilustración 3. *Organigrama de PADE TRANS S.A.*

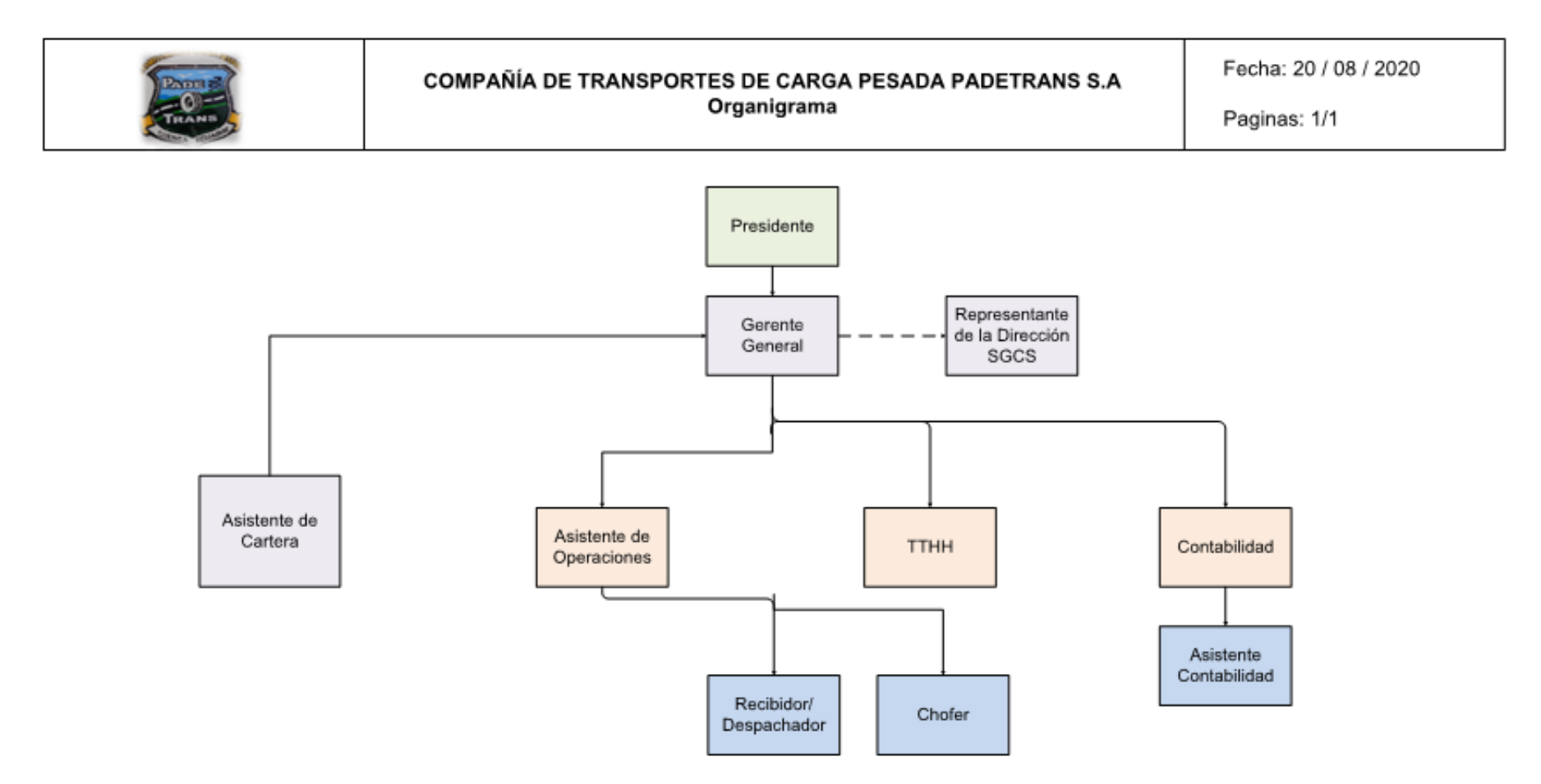

*Fuente: Archivos PADETRANS S.A.*

# ➢ **Funciones del Presidente**

- Presidir la junta general de accionistas.
- Cumplir y hacer cumplir todas las decisiones que haya establecido la junta general de accionistas.
- Reemplazar al gerente general de la organización en caso de su ausencia, falta definitiva o temporal; sirviendo de representante legal.

# ➢ **Funciones del Gerente General**

- Contratar personal para la organización.
- Servir de representante legal y judicial de la empresa.
- Suscribir toda clase de actos y contratos en nombre de la entidad.
- Elaborar y presentar informes de manera periódica sobre la situación de la organización junto a todos los documentos contables que lo respalden.
- Supervisar el correcto funcionamiento de los departamentos.
- Cumplir y hacer cumplir los reglamentos internos de la compañía, así como las decisiones de la junta general de accionistas.

# ➢ **Funciones de TTHH**

- Hacer el reclutamiento y la selección de nuevos trabajadores para la empresa.
- Realizar los cálculos, registros y pagos que se hacen a los empleados de la entidad.
- Organizar las capacitaciones periódicas para los colaboradores de la organización.

# ➢ **Funciones de Contabilidad**

- Elaborar y presentar los estados financieros de manera mensual al gerente general para su aprobación.
- Realizar conciliaciones bancarias mensuales.
- Hacer el registro diario de las transacciones contables de la organización.
- Elaborar las declaraciones de impuestos y anexos transaccionales para el Servicio de Rentas Internas.

# ➢ **Asistente de Cartera**

■ Ingreso en el sistema los pagos de las facturas de los clientes.
- Realizar seguimiento diario de la cartera, con los días de vencimiento y clientes críticos de pago.
- Dar seguimiento a las novedades en las recepciones de la mercadería de Industrias Ales, reporte de guías y de facturas.
- Gestionar para que se dé solución con los clientes, con respecto a las novedades enviadas por Industrias Ales.
- Elaborar cronograma de visita a los clientes para la recuperación de cartera.
- Gestionar la recuperación de la cartera.

# ➢ **Asistente de operaciones**

- Reporte diario de asignación de carga y de unidades, para disponer de las mismas.
- Seguimiento de las unidades, en la carga y llegada hacia los clientes.
- Coordinación de retiro de materiales en Quito y Guayaquil. Asignación de vehículos.
- División de hojas de ruta, para tener lo que corresponde al socio y lo que corresponde a PADETRANS.
- Facturación de los clientes Ales, Indurama, Varios Guayaquil, Zeolita.
- Vinculación de las facturas para las liquidaciones a los socios.
- Informes mensuales de cobros a los socios (aportaciones, descuentos y ventas de acciones).

# ➢ **Asistente Contable**

- Ingreso de Facturas de compra, retenciones, facturación electrónica.
- Manejo del portal del SRI. Anulación solicitud de comprobantes en la página del SRI
- Registro de asientos contables
- Generación de los ATS mensual.
- Manejo de caja chica.
- Egresos Bancarios.

## **2.3.7. Análisis FODA**

Tabla 5.

*Análisis FODA a PADETRANS S.A.*

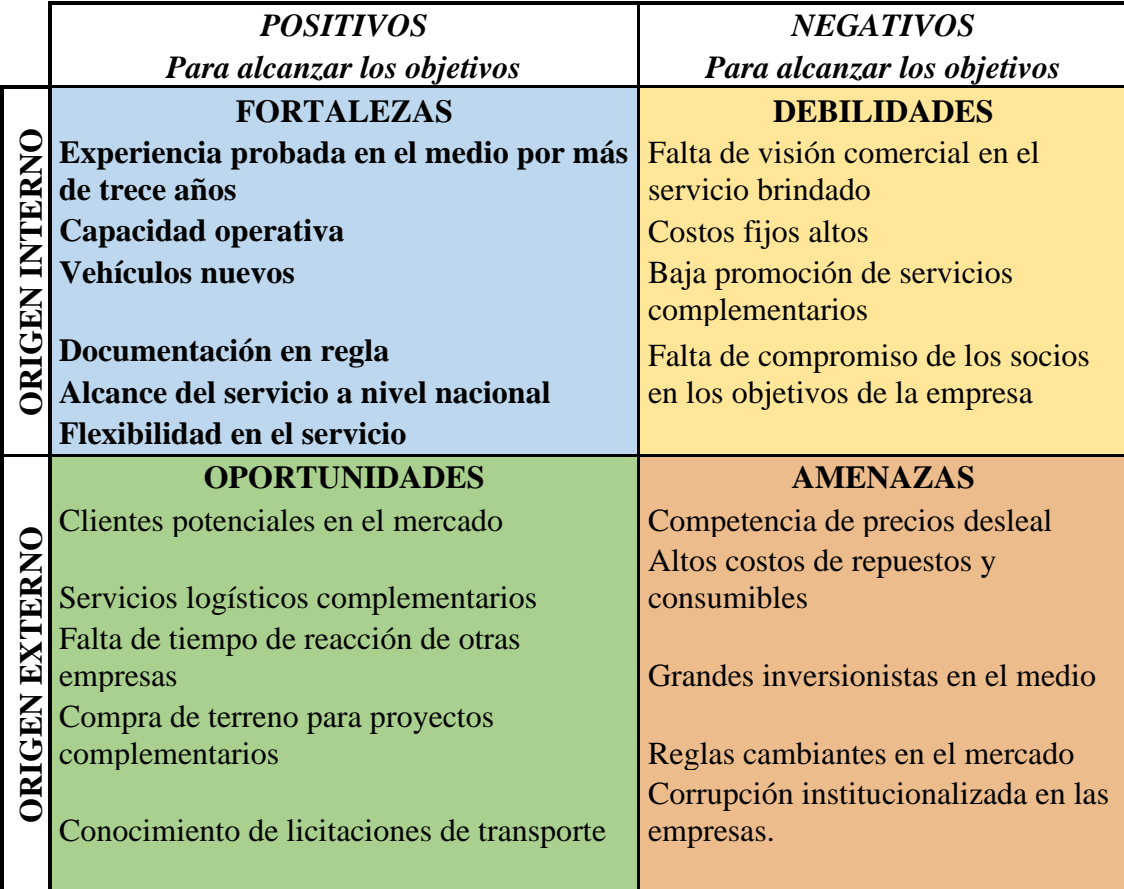

*Fuente: Archivos PADETRANS S.A.*

## **2.4. Políticas Contables**

En el siguiente apartado se procede a desarrollar las políticas contables mediante las que el departamento de contabilidad de la empresa representa sus estados financieros.

## **2.4.1. Naturaleza Jurídica**

PADETRANS S.A es una sociedad que ofrece servicios de transporte de carga pesada, encaminados a ser una empresa líder a nivel nacional. La empresa se transformó en sociedad por acciones simplificadas en el año 2009, su sede principal está en la ciudad de Cuenca y cuenta con 2 sucursales en Quito Sur y Guayaquil.

### **2.4.2. Declaración de Conformidad**

Los estados financieros preparados bajo Normas Internacionales de Información Financiera para PYMES son presentados a los accionistas, los que regulan los principios y normas de contabilidad e información financiera.

#### **2.4.3. Unidad monetaria**

De acuerdo con las disposiciones legales, la unidad monetaria utilizada por la sociedad para las cuentas de Balance y Estado de Resultados es el dólar americano.

#### **2.4.4. Negocio en Marcha**

Los estados financieros de la compañía son preparados bajo el supuesto de negocio en marcha, la administración evaluará periódicamente la capacidad de la empresa para continuar con sus operaciones y dará a conocer en las notas a los estados financieros información que pueda existir sobre la continuidad de sus operaciones.

#### **2.4.5. Preparación de estados financieros**

En cumplimiento de la Norma Internacional de Contabilidad NIC 1, la administración en coordinación con el Departamento de Contabilidad de la empresa PADETRANS S.A, deberá preparar y presentar ante la asamblea los siguientes estados financieros de propósito general:

## **Estado de situación financiera**:

La empresa deberá preparar un estado de situación financiera al principio del primer periodo comparativo, aplicando las nuevas políticas contables establecidas de manera retroactiva durante el ejercicio. En dicho informe presentará los saldos obtenidos al final de cada periodo de los rubros de los activos, pasivos y patrimonio,

revelando el importe esperado por recuperar y el valor de las obligaciones por cancelar para el siguiente año.

#### **Estado de resultado**:

Será preparado un estado de resultado integral al final de cada periodo, compuesto por los ingresos, gastos y costos operacionales y no operacionales, netos del impuesto a las ganancias.

#### **Estado de cambios en el patrimonio:**

La empresa presentará un estado de cambios en el patrimonio anualmente, comparando los saldos iniciales y finales durante el periodo, para analizar los cambios sufridos en los rubros del capital social, las reservas, y los resultados del ejercicio.

#### **Estado de flujos de efectivo**:

La sociedad revelará los cambios de los flujos de efectivo efectuados durante un periodo igual a un año, presentando con mayor profundidad los pagos y cobros realizados y otras partidas que se asocian a las pérdidas y a las ganancias de la sociedad, clasificándolas por actividades de operación, inversión y financiación.

#### **Notas a los estados financieros**:

La empresa debe elaborar las notas a los estados financieros, con el fin de facilitar la comprensión de las políticas que son aplicadas en la información que integra dichos informes a los diferentes usuarios, y así mismo permite, realizar comparaciones entre entidades con respecto a los fundamentos sobre los que la gerencia efectúa dichos juicios.

## **2.4.6. Políticas Contables de Carácter Específico**

#### **Efectivo y Equivalente de Efectivo:**

En el efectivo y equivalente de efectivo debe incluir dinero en efectivo de caja y los depósitos a la vista de las cuentas bancarias.

#### **Cuentas por Cobrar:**

En este apartado se encuentran los importes debidos por clientes por la venta de servicios y bienes realizados en el curso normal de las operaciones ordinarias. En el caso de que se espere cobrar la deuda en un año o menos, se los van a clasificar como activos corrientes, caso contrario se los clasificarán como activos no corrientes.

#### **Inventarios:**

Los inventarios se valúan al valor de compra y de los productos vendidos se determina usando el costo promedio excepto por el inventario en tránsito que se presenta al costo de la factura más otros cargos relacionados con la importación.

## **Propiedad, Planta y Equipo:**

En las cuentas de propiedad, planta y equipo, los activos se miden inicialmente por su valor de compra considerando los gastos incurridos necesarios para poner en marcha el activo.

## **Depreciación:**

Método lineal.

#### **Cuentas por pagar proveedores:**

En estas cuentas se registran las obligaciones de pagos por servicios y bienes adquiridos a proveedores locales e internacionales en el curso normal de las operaciones del negocio, además, se reconocen a su valor nominal, el cual es equivalente a su costo, ya que no generan interés y se pagan a quince, treinta y sesenta días según cada proveedor.

#### **Obligaciones con instituciones financieras:**

En estas cuentas se registran las obligaciones de pagos por préstamos adquiridos con instituciones financieras en el curso normal de las operaciones del negocio, además, se reconocen a su valor nominal y se considera los intereses generados por dichos préstamos como un gasto financiero.

### **Beneficios Sociales por pagar:**

En este se registra la participación a trabajadores en las utilidades de la empresa. Además, la forma de cálculo es en base del 15% de la utilidad contable de cada año antes del cálculo del impuesto a la renta, en consideración a lo establecido por la Ley de Régimen Tributario Interno. El registro se lo lleva a cabo con cargo a resultados, que posteriormente se presentará como parte de los gastos operaciones en función de la labor del trabajador beneficiario de esta participación.

Por otro lado, las vacaciones se registran en base el costo correspondiente a las vacaciones del personal sobre base devengada.

De igual manera, el décimo tercer se provisionan y pagan de acuerdo a la legislación vigente en el Ecuador, equivale a todos los ingresos de un trabajador en un año dividido para los meses de trabajo.

Respeto al décimo cuarto sueldo, se provisionan y pagan de acuerdo a la legislación vigente en el Ecuador, equivale a un salario básico unificado vigente.

#### **Provisiones de jubilación patronal y desahucio:**

El registro de estas partidas se lo lleva a cabo en base al costo de estos beneficios establecidos por las leyes y reglamentos laborales del Ecuador.

#### **Reserva legal y facultativa:**

La organización debe apropiar el 10% de la utilidad neta del año a una reserva legal hasta que el saldo de dicha cuenta alcance el 50% del capital suscrito. Asimismo, la reserva legal no está disponible para distribución de dividendos a los socios, no obstante, puede ser capitalizada o utilizada para absorber pérdidas de la entidad. Por otra parte, la reserva facultativa es apropiada de las utilidades y de disponibilidad libre, según la previa disposición de la Junta General de socios de la compañía.

## **Ingresos ordinarios:**

Se reconocen en la medida en que es probable que los beneficios económicos fluyan hacia la compañía.

#### **Costos y gastos ordinarios:**

Se reconocerán en la medida que sean efectuados para generar, mantener y mejorar los ingresos ordinarios de la organización.

## **2.5. Adopción de NIIF por primera vez**

Las Normas Internacionales de Información Financiera (NIIF) tienen el objetivo de que todos los estados financieros de las organización adoptados por primera vez a las

NIIF presenten claridad absoluta y cumplan con todos los lineamientos para mostrar información razonable y semejante en todos los periodos futuros que se presenten, de igual manera, generando un punto de vista apto para la contabilización adecuada en un balance de apertura y que, por consiguiente, las organizaciones no presenten valores exagerados para su implementación

- ➢ Para la preparación de los primeros estados financieros najo NIIF, toda organización deberá cumplir con todas las NIIF que se encuentran vigentes a la fecha de reporte y, como principio general, la entidad deberá aplicarlas en forma retrospectiva, considerando ciertas excepciones descritas en la NIIF 1.
- ➢ Todas las empresas deben reconocer los activos y pasivos en cumplimiento con los requerimientos de las NIIF, y procederán a eliminar los activos y pasivos que no cumplen los requerimientos establecidos en la norma.
- ➢ Los activos y pasivos reconocidos en el balance de apertura según las Normas Internacionales de Información Financiera se medirán de acuerdo con las NIIF incluyendo la NIIF 1.
- ➢ Todas las estimaciones contables, se determinarán según las guías previstas por las Normas Internacionales de Información Financiera.
- ➢ Todos los efectos de los cambios en políticas contables se reconocen en el patrimonio en el balance general de apertura, a excepción por reclasificaciones entre plusvalía mercantil y activos intangibles.
- ➢ Todos los requerimientos relacionados con presentación y revelaciones bajo NIIF deberán cumplirse, incluyendo también todas las reclasificaciones que se requieran para cumplir con las NIIF.
- ➢ Toda la información comparativa del periodo anterior deberá cumplir totalmente con las NIIF con ciertas excepciones en relación con la aplicación de la Norma

Internacional de Contabilidad 39, denominada Instrumentos Financieros: reconocimiento y Medición.

- ➢ Las reconciliaciones entre Normas Ecuatorianas de Contabilidad y NIIF de:
	- a) El patrimonio a la fecha de transición y a la fecha de reporte.
	- b) La utilidad o pérdida del año en el que se preparan los primeros estados financieros bajo NIIF; además, se incluirá la información explicativa necesaria para facilitar el entendimiento de la transición.
- ➢ Se deben considerar ciertas excepciones obligatorias y exenciones opcionales a los principios generales de la NIIF 1 relacionados con la aplicación retrospectiva. Estas exenciones se las llevó a cabo en áreas en las que los costos de preparar la información podrían exceder a los beneficios de los usuarios de los estados financieros y se ha comprobado que es complicado hacer los cambios de manera retrospectiva. Por ejemplo, en casos de combinaciones de negocios y/o el reconocimiento de obligaciones relacionadas con fondos de pensiones.

# **CAPÍTULO III**

## **3. DEFINICIÓN DEL MODELO**

En este capítulo se llevará a cabo la definición del modelo de valoración de empresas utilizando un enfoque cuantitativo, métodos analíticos que permitirá estudiar las Normas de Información Financiera para determinar los métodos de valoración para la empresa de estudio. Además, se complementará el capítulo con métodos correlacionales, los que nos permitirán establecer el impacto y los beneficios de la aplicación de las NIIF sobre el sistema contable de la organización.

## **3.1. Definición del Modelo**

De acuerdo a la información obtenida por parte de la empresa PADETRANS S.A., información que se encuentra en el Anexo 1, la cual se basa en una serie de preguntas del tema económico y financiero para tener un mejor conocimiento sobre sus estados financieros y movimientos contables.

Según Serrat (2005) el método estático es una metodología antigua y trata de determinar el valor de la empresa sin tener en cuenta las expectativas del futuro, es decir, solo se consideran los elementos patrimoniales que componen al negocio. Este método se basa en los principios contables y en valores de tasación, con la eliminación de los activos ficticios. No obstante, dicho autor indica que mediante la aplicación de este método se obtendrá el límite inferior del valor de la empresa y que entre los métodos estáticos se destacan: Valor Contable o Activo Neto (AN), Valor Contable Ajustado (VCA), Valor de liquidación (VL), Valor Sustancial (VS) y Capitales Permanentes Necesarios para la explotación (CPNE).

### **3.2. Aplicación del Método Estático**

La empresa PADETRANS S.A. transporte de carga pesada a nivel nacional, da a conocer sus Estados Financieros (Ver anexo 1) para proceder a calcular la valorización de la empresa.

## **3.2.1. Valoración contable**

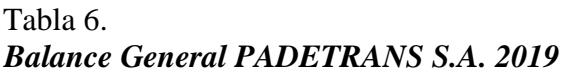

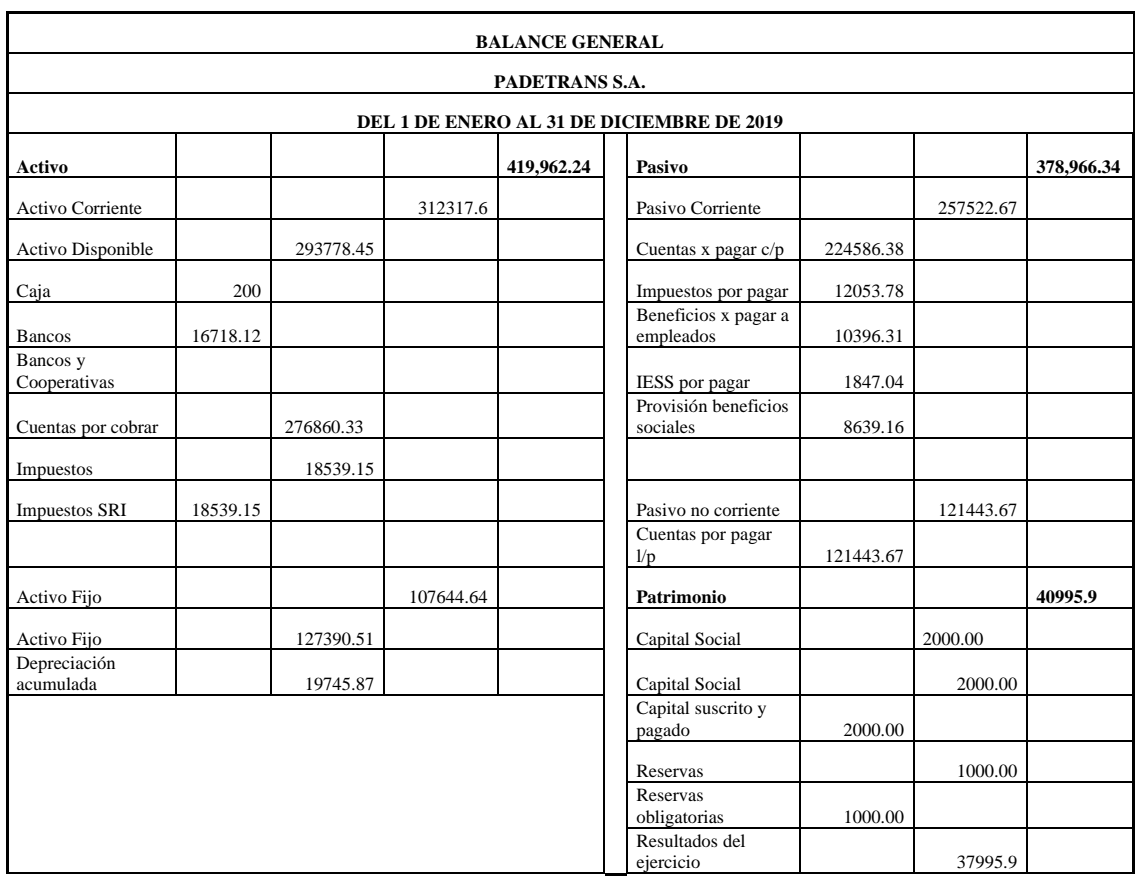

*Fuente: Archivos PADETRANS. S.A*

Valor Contable =  $Action$  total - Pasivo exigible

 $Value = $ 419,962.24 - $ 378,966.34$ 

# Valor Contable =  $$40,995.90$

Este método es el que más deficiencias presenta, debido a que solo se basa en los datos del estado de situación financiera, sin tomar en cuenta correcciones sobre el balance para aproximar al valor de mercado. Dicho método solo tiene en cuenta un horizonte estático, sin tener en cuenta la evolución futura de la empresa ni del sector. Por último, este método no tiene en cuenta factores externos como la situación del sector y coyuntura económica, y de la misma manera factores internos como RR.HH., y organización empresarial.

### **3.2.2. Valor Contable Ajustado**

Hay que analizar las partidas del balance y ajustarlas al valor de mercado, para ello se analiza la cuenta "cuentas por cobrar" subcuenta "clientes", para lo cual se realiza el cálculo de las cuentas incobrables, dicho cálculo es desarrollado de acuerdo a lo que establece la Ley de Régimen Tributario interno, en su Art.10 sección 11 "Las provisiones para créditos incobrables originados en operaciones del giro ordinario del negocio, efectuadas en cada ejercicio impositivo a razón del 1% anual sobre los créditos comerciales concedidos en dicho ejercicio y que se encuentren pendientes de recaudación al cierre del mismo, sin que la provisión acumulada pueda exceder del 10% de la cartera total"(p. 34).

● Cuentas por cobrar.

Tabla 7**.** *Auxiliar de clientes*

| <b>Clientes</b>     |                  |       |               |                          |
|---------------------|------------------|-------|---------------|--------------------------|
| <b>Nombres</b>      | Monto            | Plazo | Fecha emisión | <b>Fecha vencimiento</b> |
| Eljuri              | \$54,663.04      | 60    | 30-dic.-19    | $01 - \text{mar} - 20$   |
| Ortiz               | \$39,357.39      | 60    | 29-dic.-19    | 28-feb.-20               |
| Shaya               | \$32,797.83      | 60    | 21-dic.-19    | 19-mar.-20               |
| Cervecería Nacional | \$27,331.52      | 60    | 23-dic.-19    | 21-feb.-20               |
| Dipor               | \$18,585.43      | 60    | $22$ -sep.-19 | $21 - nov - 19$          |
| La Fabril           | \$19,678.70      | 60    | $23$ -dic.-19 | 21-feb.-20               |
| Leterago            | \$26,238.26      | 60    | 21-dic.-19    | 19-feb.-20               |
| <b>TOTAL</b>        | \$218,652.1<br>7 |       |               |                          |

Clientes: \$ 218,652.17 dólares

 $$ 218,652.17 \times 1\% = $ 2,186.52$ 

De acuerdo a lo establecido en La Ley de Régimen Tributario Interno Art. 10, las cuentas pendientes de recaudación al 31 de diciembre de 2019 son de 218,652.17 dólares, por lo que de dicho rubro se calcula la provisión del 1% anual. Aplicando lo que establece la Ley de Régimen Tributario interno, el 1% de la subcuenta "clientes" se considera como incobrables, por lo que dicha cuenta pasa de \$ 218,652.17 dólares a \$ 216,465.65 dólares.

Valor Contable Corregido = Activo total corregido - Pasivo exigible Activo total corregido =  $$ 291,591.93 + $ 18,539.15 + $ 107,644.64 = $ 417,775.72$ Valor Contable Corregido =  $$417,775.72 - $378,966.34 = $38,809.38$ 

#### **3.2.3. Valor de liquidación (VL)**

Este método calcula o determina el valor contable de la empresa en caso de que tenga que ser liquidada. Se calculará el valor patrimonial corregido en el método anterior, y se le restarán los gastos propios de una liquidación como las indemnizaciones, los gastos judiciales, entre otros (Fernández, 2001).

Para calcular la indemnización a empleados se revisó el número de empleados que tiene la empresa, lo cual nos da como resultado 23 trabajadores, pero solo 8 trabajadores tienen más de un año laborando, por lo que en base a los 8 trabajadores se calcula las indemnizaciones a empleados.

## Tabla 8**.**

## *Rúbrica de trabajadores de PADETRANS S.A. 2019*

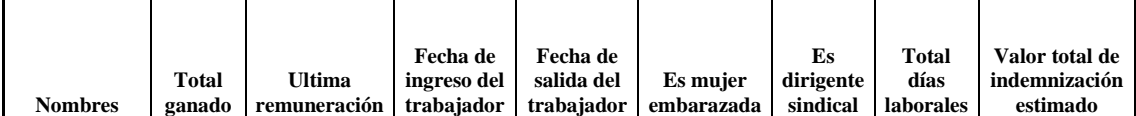

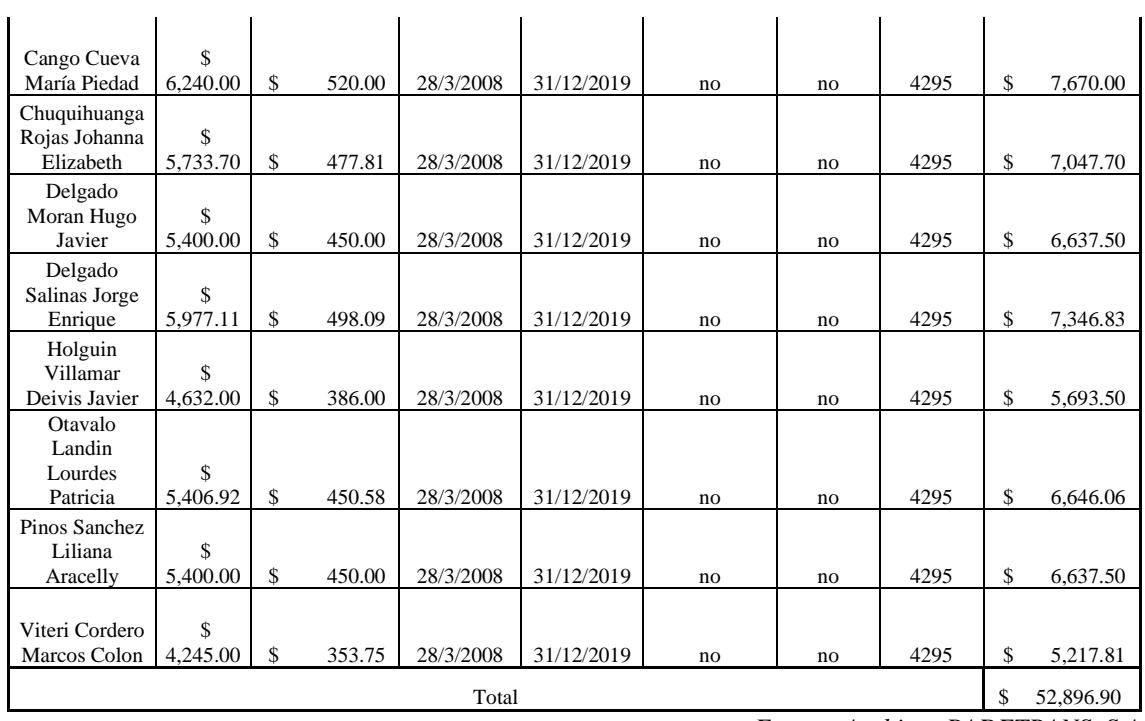

*Fuente: Archivos PADETRANS. S.A*

Indemnizaciones a empleados = \$ 52,896.90

Para los gastos jurídicos se estima un valor representativo para la empresa.

Gastos Jurídicos= \$ 20,000.00

Para otros gastos se estima de igual manera un valor representativo para la empresa.

Otros gastos= \$ 10,000.00

Total gastos de liquidación =  $$82,896.90$ 

Valor de liquidación = Patrimonio Neto corregido  $-$  Gastos de liquidación

Valor de liquidación =  $$297,485.92 - $82,896.90 = $214,589.02$ 

Este método tiene semejanza al método de valoración contable ajustado, ya que

es el mismo resultado menos los gastos que se generan por liquidación.

## **3.2.4. Valor Sustancial**

*Valor Sustancial Bruto (VSB) = Activos Operativos Totales*

## Tabla 9. *Valor Sustancial*

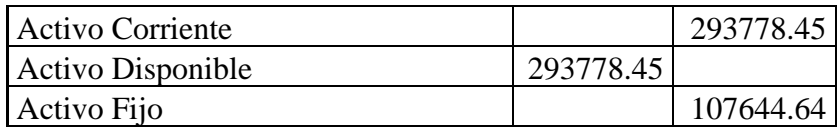

| Activo Fijo                     | 127390.51 |            |
|---------------------------------|-----------|------------|
| Depreciación acumulada          | 19745.87  |            |
| Total activo (valor substancial |           |            |
| bruto)                          |           |            |
|                                 |           | 401,423.09 |
|                                 |           |            |

*Fuente: Archivos PADETRANS. S.A*

*Valor Sustancial Bruto (VSB) =* 401,423.09

*Valor Sustancial Neto (VSN) = Activos Operativos totales – Pasivos*

*Valor Sustancial Neto (VSN) =* 401,423.09 - 378,966.34 = 22,456.75

## **3.3. Modelo de Valoración bajo NIIF**

Según la NIIF 13 en el párrafo 24 "Medición del valor razonable" indica que, el valor razonable es el precio que se recibe por vender un activo o el que se paga por un pasivo en una transacción ordenada entre participantes del mercado en la fecha de medición. Por otro lado, una empresa usará las técnicas de valoración que sean apropiadas a las circunstancias y sobre las cuales existan datos suficientes disponibles para medir el valor razonable. Las técnicas de valoración son:

● Enfoque de mercado

Se utiliza información importante, como los precios, obtenida por transacciones de mercado que implican activos y pasivos, como también un grupo de activos y pasivos similares, tales como un negocio.

● Enfoque del costo

Se refleja el importe que se requerirá en el momento presente para sustituir la capacidad de servicio de un activo, lo cual es conocido como costo de reposición corriente.

## ● Enfoque del ingreso

Convierte importes futuros en un importe presente único, en este enfoque el valor razonable muestra las expectativas del mercado presente sobre los importes futuros.

Como establece la NIIF 13 en el párrafo 61, la empresa puede usar la técnica más acorde a sus circunstancias, por lo que para la empresa PADETRANS se aplicará el enfoque de mercado, debido a que se tiene acceso a la información de mercado de sus activos y pasivos.

Las subcuentas "caja" y "bancos", tendrán el mismo valor contable para la aplicación del valor razonable, ya que se realizó la respectiva conciliación bancaria y arqueo de caja, y no se obtuvieron modificaciones con respecto a los rubros determinados en libros.

La subcuenta "cuentas por cobrar" será analizada al valor razonable, considerando la información relevante de la empresa, dicha subcuenta contiene los siguientes auxiliares: "clientes", "cuenta por cobrar accionistas", "cuenta por cobrar clientes" y "otras cuentas por cobrar".

El auxiliar "clientes" hace referencia a los clientes con crédito hasta 60 días, por lo que de acuerdo al tiempo de crédito se analizará este auxiliar.

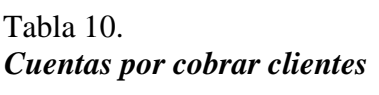

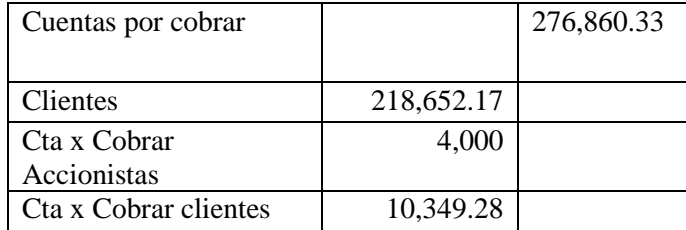

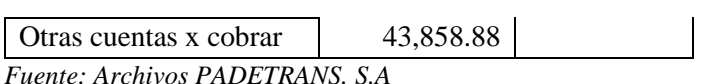

Los auxiliares de la cuenta por cobrar c/p se los traen a valor presente, por lo que se aplica la siguiente fórmula del VPN para calcular cuál es el valor de hoy que tiene la cuenta por cobrar c/p que no recibiremos ahora mismo, sino más adelante:

> $VPN =$ Valor final  $(1 + interés)^{n$ úmero de años

$$
VPN = \frac{218,652.17}{(1+0.035)^1}
$$

 $VPN = 211,258.14$ 

$$
VPN = \frac{4,000.00}{(1+0.035)^1}
$$

 $VPN = 3,864.73$ 

 $VPN =$ 10,349.28  $(1 + 0.035)^{1}$ 

 $VPN = 9,999.30$ 

$$
VPN = \frac{43,858.88}{(1+0.035)^1}
$$

 $VPN = 42,375.73$ 

La cuenta por cobrar c/p trayendo al valor presente es de 267,497.90.

La cuenta "Activos Fijos" está compuesta por las siguientes subcuentas: muebles y enseres, software, equipo de computación y vehículo.

Para las subcuentas del Activo fijo se procederá a comparar los precios de mercado con el valor que se tiene en el estado de situación financiera. Los muebles y enseres de la empresa tienen una depreciación acelerada, por lo que en base al Reglamento para la aplicación Ley de Régimen Tributario Interno (apartado art 28.

numeral 6) se llegó a obtener el valor razonable de los muebles y enseres para que estos puedan ser gastos deducibles sin problema alguno. El Reglamento para la aplicación Ley de Régimen Tributario Interno establece que, la depreciación de los activos fijos se realizará de acuerdo a la naturaleza de los bienes, a la duración de su vida útil y la técnica contable. Para que este gasto sea deducible, no podrá superar los siguientes porcentajes:

(I) Inmuebles (excepto terrenos), naves, aeronaves, barcazas y similares 5% anual.

(II) Instalaciones, maquinarias, equipos y muebles 10% anual.

(III) Vehículos, equipos de transporte y equipo caminero móvil 20% anual.

(IV) Equipos de cómputo y software 33% anual.

| Muebles y enseres       |                        |                                   |                        |                                              |                                                                     |                                                                  |                                                     |                                      |
|-------------------------|------------------------|-----------------------------------|------------------------|----------------------------------------------|---------------------------------------------------------------------|------------------------------------------------------------------|-----------------------------------------------------|--------------------------------------|
| Detalle                 | Cantida<br>$\mathbf d$ | Precio<br>unitari<br>$\mathbf{o}$ | Total                  | Depre<br>ciado<br>según<br>la<br>empre<br>sa | Deprecia<br>do según<br>10 <sup>°</sup><br>observad<br>$\mathbf{o}$ | Valor<br>del<br>activo<br>según<br><sub>1</sub> a<br>empre<br>sa | Valor<br>razonab<br>le.<br>calculad<br>$\mathbf{o}$ | Valor<br>de<br>mercad<br>$\rm o$ OLX |
| Escritorios             | $\overline{3}$         | 95                                | 285                    | 39.5                                         | 28.5                                                                | 245.5                                                            | 256.5                                               | 285                                  |
| Mesas                   | $\overline{4}$         | 31                                | 124                    | 15                                           | 12.4                                                                | 109                                                              | 111.6                                               | 120                                  |
| Sillas<br>ejecutivas    | 6                      | 70                                | 420                    | 44.3                                         | 42                                                                  | 375.7                                                            | 378                                                 | 432                                  |
| Cafetera                | $\mathbf{1}$           | 77.22                             | 77.22                  | 10                                           | 7.72                                                                | 67.22                                                            | 69.498                                              | $\overline{76.50}$                   |
| Dispensad<br>or de agua | $\overline{2}$         | 50                                | 100                    | 19.18                                        | 10                                                                  | 80.82                                                            | 90                                                  | 99,98                                |
| <b>TOTAL</b>            |                        |                                   | 1006.2<br>$\mathbf{2}$ | 127.9<br>8                                   | 100.62                                                              | 878.24                                                           | 905.60                                              | 1013.4<br>8                          |

Tabla 11. *Muebles y enseres*

*Fuente: Archivos PADETRANS. S.A*

Como se puede observar en la Tabla 11, el valor razonable es mayor al valor calculado por la empresa, por lo que los muebles y enseres tienen un precio de mercado de 905.60 dólares. Comparando el valor razonable calculado con el valor de mercado que se investigó en la página OLX, se observa que el valor de mercado es superior; y que el valor del activo según la empresa es inferior al valor razonable y valor de mercado, por lo que se concluye que la empresa calcula la depreciación con porcentajes superiores a lo establecido en el Reglamento para la aplicación Ley de Régimen Tributario Interno, ver anexo 5. Por otra parte, respetando lo establecido en la Ley con respecto a los porcentajes de depreciación se obtiene un valor razonable dentro de un rango aceptable.

La subcuenta "cuentas por pagar c/p" será analizada al valor razonable, considerando la información relevante de la empresa, dicha subcuenta contiene los siguientes auxiliares: "proveedores", "cuentas por pagar tarjeta" y "cuentas por pagar".

Tabla 12. *Cuentas por pagar Valor Razonable*

| Cuentas x pagar $c/p$           |              | \$224,586.38 |  |
|---------------------------------|--------------|--------------|--|
| Proveedores                     | \$216,072.94 |              |  |
| Cuentas x pagar tarjeta         |              |              |  |
| de crédito                      | \$4,706.06   |              |  |
| Cuentas x pagar                 |              |              |  |
| Matriculas vehicular            | \$3,807.38   |              |  |
| Fuente: Archivos PADETRANS. S.A |              |              |  |

Los auxiliares de la cuenta por pagar c/p se los traen a valor presente, por lo que se aplica la siguiente fórmula del VPN para calcular cuál es el valor de hoy que tiene la cuenta por cobrar c/p que no recibiremos ahora mismo, sino más adelante:

$$
VPN = \frac{Valor final}{(1 + interés)^{n\'umero de años}}
$$

$$
VPN = \frac{216,072.94}{(1+0.018)^1}
$$

 $VPN = 212,252.40$ 

$$
VPN = \frac{4,706.06}{(1+0.20)^1}
$$

 $VPN = 3,921.72$ 

$$
VPN = \frac{3,807.38}{(1+0.02)^1}
$$

 $VPN = 3,732.73$ 

El valor presente de la cuenta por pagar c/p es de \$ 219,906.84 dólares, es decir, la empresa tiene obligaciones en el presente por dicho valor, en el caso de que se pague en la fecha.

La subcuenta "cuentas por pagar l/p" será analizada al valor razonable, considerando la información relevante de la empresa, dicha subcuenta contiene los siguientes auxiliares: "obligaciones con instituciones", "obligaciones con instituciones", "obligaciones con Mavesa" y "cuentas por pagar a accionistas".

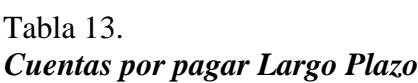

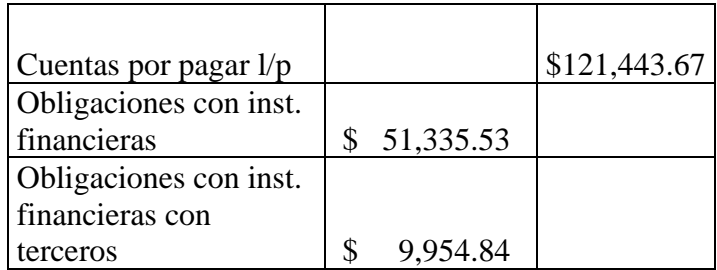

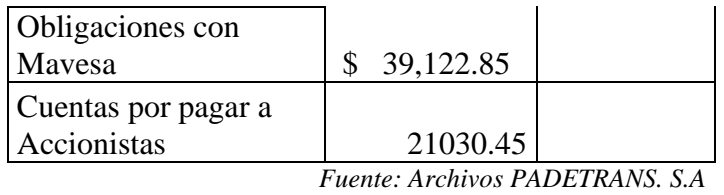

Los auxiliares de la cuenta por pagar l/p se los traen a valor presente, por lo que se aplica la siguiente fórmula del VPN para entender cuánto se va realmente a obtener de la cuenta "cuenta por pagar l/p" en el presente:

> $VPN =$ Valor final  $(1 + interés)^{n$ úmero de años

$$
VPN = \frac{51,335.53}{(1+0.08)^1}
$$

 $VPN = 47,532.90$ 

$$
VPN = \frac{9,954.84}{(1+0.08)^1}
$$

 $VPN = 9,217.44$ 

$$
VPN = \frac{39,122.85}{(1+0.09)^1}
$$

 $VPN = 35,892.52$ 

$$
VPN = \frac{21,030.45}{(1+0.11)^1}
$$

 $VPN = 18,946.35$ 

El valor presente de la cuenta por pagar l/p tiene un valor de 111,589.22

dólares.

Las tasas de interés utilizadas corresponden a políticas establecidas por la empresa e instituciones financieras. Por ejemplo, el 1.8% y el 2% corresponden al interés que interés de proveedores por dar plazo. Asimismo, el 20% corresponde a tarjeta de crédito y el 9% a la política con la que posee MAVESA con la empresa de estudio.

## **3.4. Comparación de los métodos de valoración de empresas**

Tabla 14. *Comparación método estáticométodo bajo NIIF*

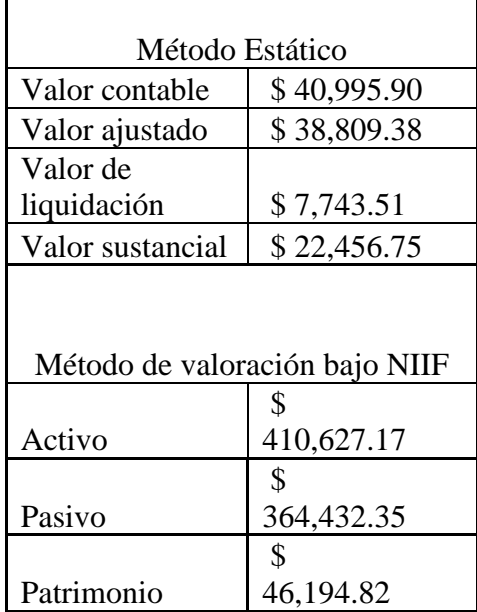

*Fuente: Archivos PADETRANS. S.A*

Como se puede observar en la Tabla 15 el método estático tiene varios rubros sobre el valor de la empresa, siendo el valor de liquidación el de menor valor (\$ 7,743.51), ya que para obtener dicho valor se consideró la probabilidad de realizar una liquidación de la empresa; el valor sustancial es de 22,456.75 siendo uno de los valores inferiores del método estático, debido a que solo se considera los activos operativos, es decir se excluye las cuentas por cobrar; el valor ajustado es de 38,809.38, por lo que en este valor solo se hizo ajuste a las cuentas por cobrar con la respectiva provisión de cuentas incobrables; el valor contable únicamente se basa en los datos del estado de

situación financiera, por lo que no hay cambios para calcular el valor de la empresa. Por otra parte, el valor de la empresa bajo la NIIF´s es de 46,194.82, debido a que se consideró todos los aspectos para determinar el valor de la empresa de forma razonable. Ver anexo 2. La comparación entre el método estático y el método de valoración bajo NIIF es relevante, debido a que se usó diferentes parámetros para determinar el valor de la empresa, y con ello tomar decisiones sobre el precio de mercado.

## **3.5. Comparación entre el estado de situación financiera de la empresa y el estado de situación financiera bajo NIIF´s**

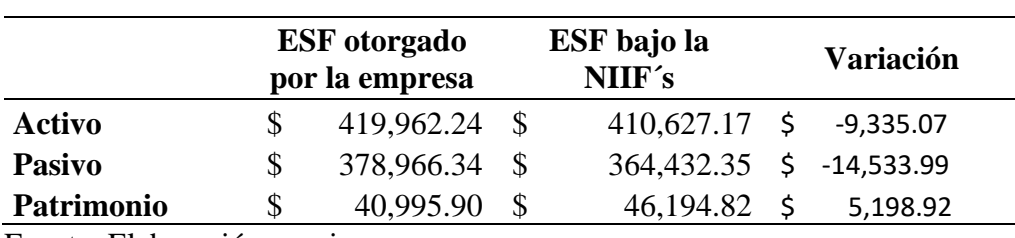

## Tabla 15. *Comparación de estados financieros*

Fuente: Elaboración propia.

Como se observa en la tabla 15, el Estado de Situación Financiera bajo NIIF´s muestra un valor inferior en sus activos y pasivos con respecto al Estado de Situación Financiera presentado por la empresa, esto se da por las siguientes razones: la disminución del activo se da por el cálculo del valor presente neto, en cuanto a los activos fijos se hizo un análisis a los activos "muebles y enseres", en el cual su valor fue superior al que la empresa presentó en su ESF; la disminución del pasivo se da por el cálculo del valor presente neto que se realizó a las cuentas por pagar, lo cual provocó que la empresa en la actualidad tenga un rubro menor en sus obligaciones. Para el patrimonio los resultados fueron diferentes, es decir existe un valor superior en el ESF bajo NIIF´s con respecto al ESF presentado por la empresa.

#### **CONCLUSIONES**

La valoración de una empresa es un modelo para calcular un rango de valores entre los cuales se encuentra el precio de la empresa, por lo que el valor económico de la empresa difiere del método de valoración empleado, ya que se ve desde dos puntos de vista, el primero se refiere al enfoque de valoración estático, en el cual se evalúa a la empresa durante un solo periodo de tiempo, sin considerar el valor del dinero en el tiempo, debido a que es limitado; el segundo enfoque hace referencia a los beneficios futuros que se pueden generar trayéndolos al valor presente.

La aplicación del método estático y el método bajo la NIIF, fue fundamental para conocer el verdadero valor de la empresa, se usó criterios contables, financieros y de mercado; se determinó el valor razonable de las cuentas por cobrar, cuentas por pagar y de los activos fijos "muebles y enseres". El valor de la empresa es de **46,194.82** dólares de acuerdo a lo aplicado bajo la NIIF´s, lo cual se concluye que la empresa está subvalorada, debido a que la empresa bajo criterios contables internos tiene un valor de **40,995.90** dólares, lo cual se encuentra por debajo de lo que podría considerarse como su valor real o justo.

Al traer las cuentas por pagar al valor presente generó que la empresa tenga menos obligaciones en el tiempo, por lo que hace que el patrimonio incremente significativamente. De la misma manera, al traer las cuentas por cobrar al valor presente provocó que la empresa disminuya en sus activos, pero sin relevancia para sus efectos financieros.

Al determinar el valor de la empresa, se encontró diversos factores que influyen en su valor, los cuales podemos mencionar a los financieros y humanos; como factores externos que inciden en la valoración se tiene la situación económica

52

del sector y la economía del país; y entre los factores internos están el grado de crecimiento de la empresa, la estabilidad financiera de la empresa y el nivel de rentabilidad.

## **RECOMENDACIONES**

Se recomienda que la empresa determine el valor razonable de sus activos fijos, bajo un criterio adecuado como un enfoque de mercado o simplemente el valor del predio establecido.

Por otra parte, la empresa debe considerar el cálculo de la provisión de las cuentas incobrables para determinar el valor real de sus cuentas por cobrar, y dicha provisión tiene que ser calculada bajo la ley establecida en las NIIF´S y la Ley Orgánica de Régimen Tributario Interno.

Se recomienda que la empresa analice la cartera vencida en cada periodo para determinar el rubro a considerar para el cálculo de las cuentas incobrables.

La empresa debería tomar todos los aspectos funcionales y conceptuales presentados en este trabajo de investigación como un inicio del proceso de valoración económica.

# **BIBLIOGRAFÍA**

- Cabrera, E. (2012). *El impacto en la información financiera de la Empresas Ecuatorianas por la aplicación de las normas internacionales de información financiera NIIF aplicado a una empresa modelo.* Universidad de Cuenca.
- Calderón, C., & Sanz, J. (2008). *Un enfoque práctico a la valoración de empresas.* Editorial Centro de estudios Ramón Areces S.A.
- Campoverde, E. (2017). *Características cualitativas de la información financiera y su aplicación para la presentación de estados financieros.* Universidad Ténica de Machala.
- Casanovas, M. (2009). *El proceso de valorización de empresas.* Red de Revistas Científicas de América Latina, el Caribe, España y Portugal.
- Castellanos, H. (2010). *El valor razonable y la calidad de la información financiera.* Visión General ISSN: 1317-8822.
- Fernández, P. (2001). Valoración de empresas. *Gestión 2000*.
- García, G. (2012). *Impacto de las NIIF en la valoración de empresas españolas cotizadas.* Universidad Nacional Autónoma de México.

Harvard Business Press. (2009). *Entendiendo las finanzas.* Primera Edición.

Hernández, P. (2019). *Aplicación de las NIIF y su impacto en la presentación de estados financieros del sector ferretero.* Universidad Técnica de Ambato.

- Jiménez, E., Jiménez, W., & Lema, L. (2014). *Información contable y financiera: elementos clave para la toma de decisiones crediticias de las PYMES, en el sistema bancario.* Universidad Técnica de Ámbato.
- Martín, V., & Mancilla, M. (2010). *Control en la administración para una información financiera confiable.* Universidad Nacional Autónoma de México.
- Martínez, F., & Sousa, F. (2014). *Los estados financieros bajo el enfoque activo-pasivo del marco conceptual del IASB.* Instituto de Contabilidad y Auditoría de Cuencas.
- Molina, P. (2019). *La valoración de empresas como oportunidad de adquisición empresarial en el sector florícola de la provincia de Cotopaxi.* Universidad Técnica de Ambato.
- Pereiro, L. (2002). *Valuation of Companies in Emerging Markets: A Paractical Approach.* John Wiley & Sons, Inc.
- Pérez, J. (2017). *Valoración Ferrovial S.A.* Universidad Complutense de Madrid.
- Sanjuaro, M., & Reinoso, M. (2005). *Guía de valoración de empresas.* Prentice Hall.
- Serrat, J. (2005). El valor de las empresas: Métodos de valoración tradicionales y comparativos (múltiplos). *Departamento de contabilidad. Universidad de Valencia*.
- Solórzano, L. (2015). *Estudio de factibilidad para la creación de una compañía de transporte pesada especializada en carga portuaria en la ciudad de esmeraldas.* PUCE.

Vélez, D. (2018). *Características cualitativas de la información contable presentada bajo estándares internacionales a la luz de la teoría de la comunicación.* Universidad de San Buenaventura Colombia.

Zitzmann, W. (2009). *Valoración de empresas en excel.* Alfaomega.

# **ANEXOS**

# Anexo 1. *Balance General PADETRANS S.A.*

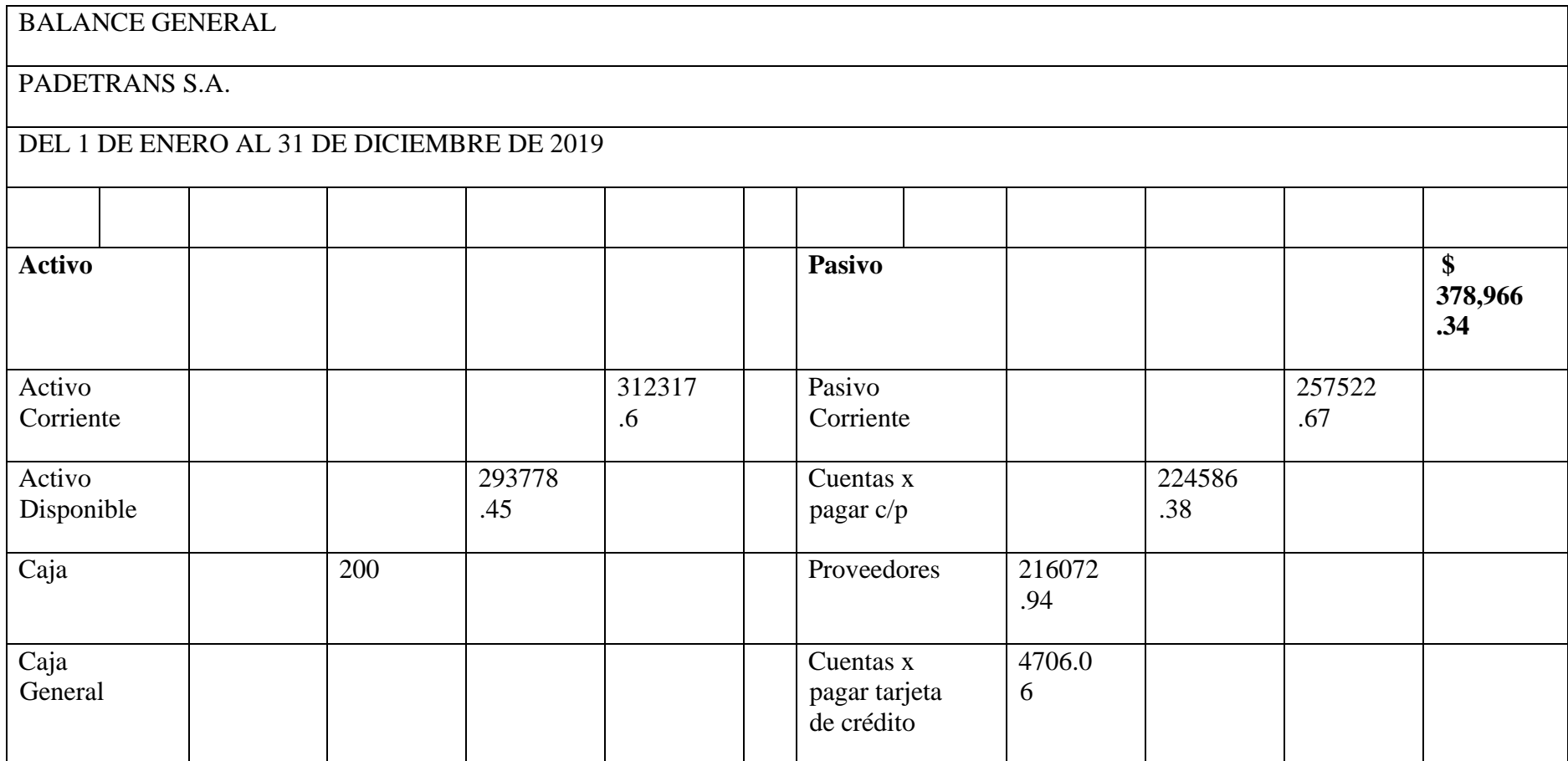

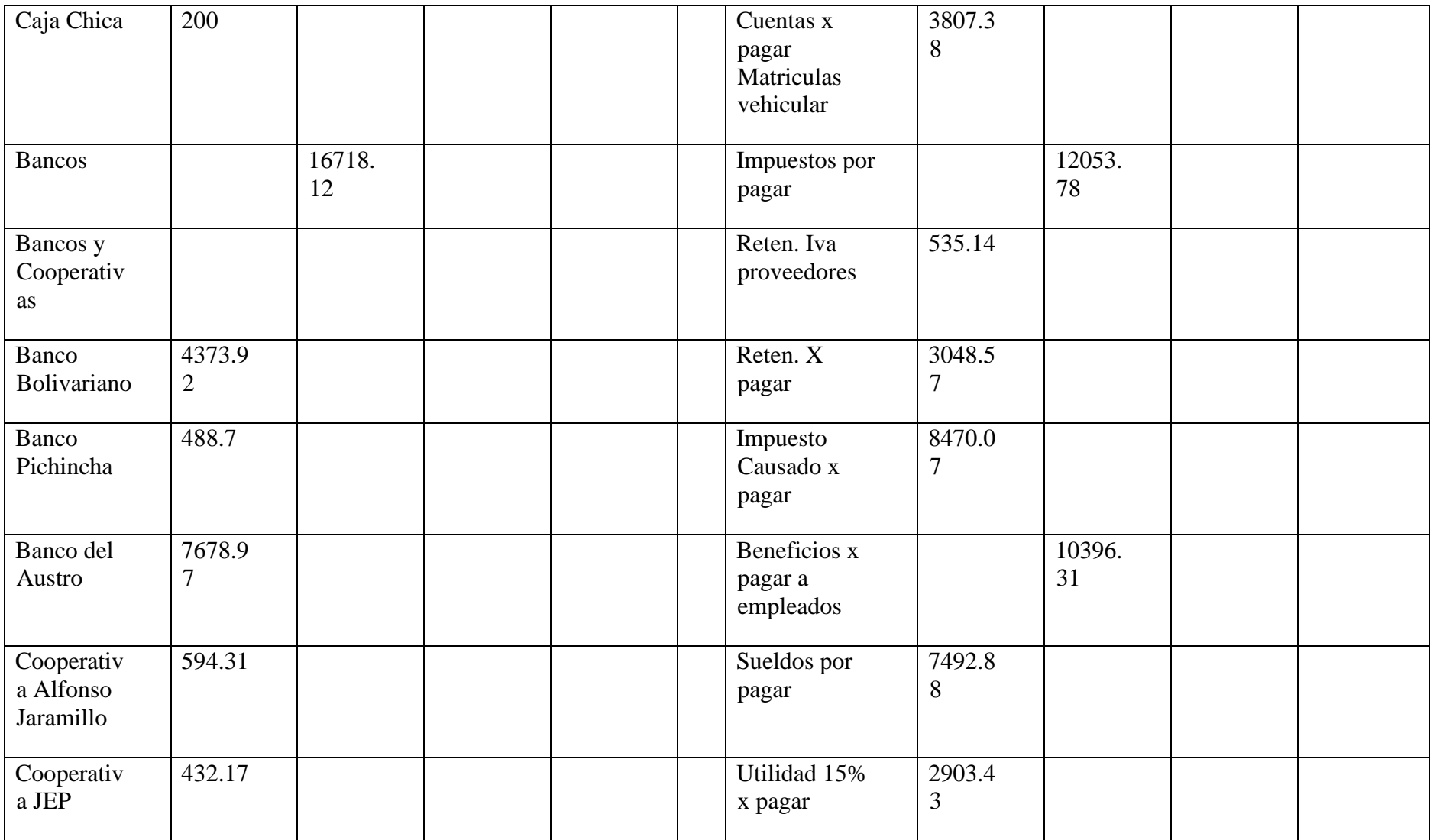

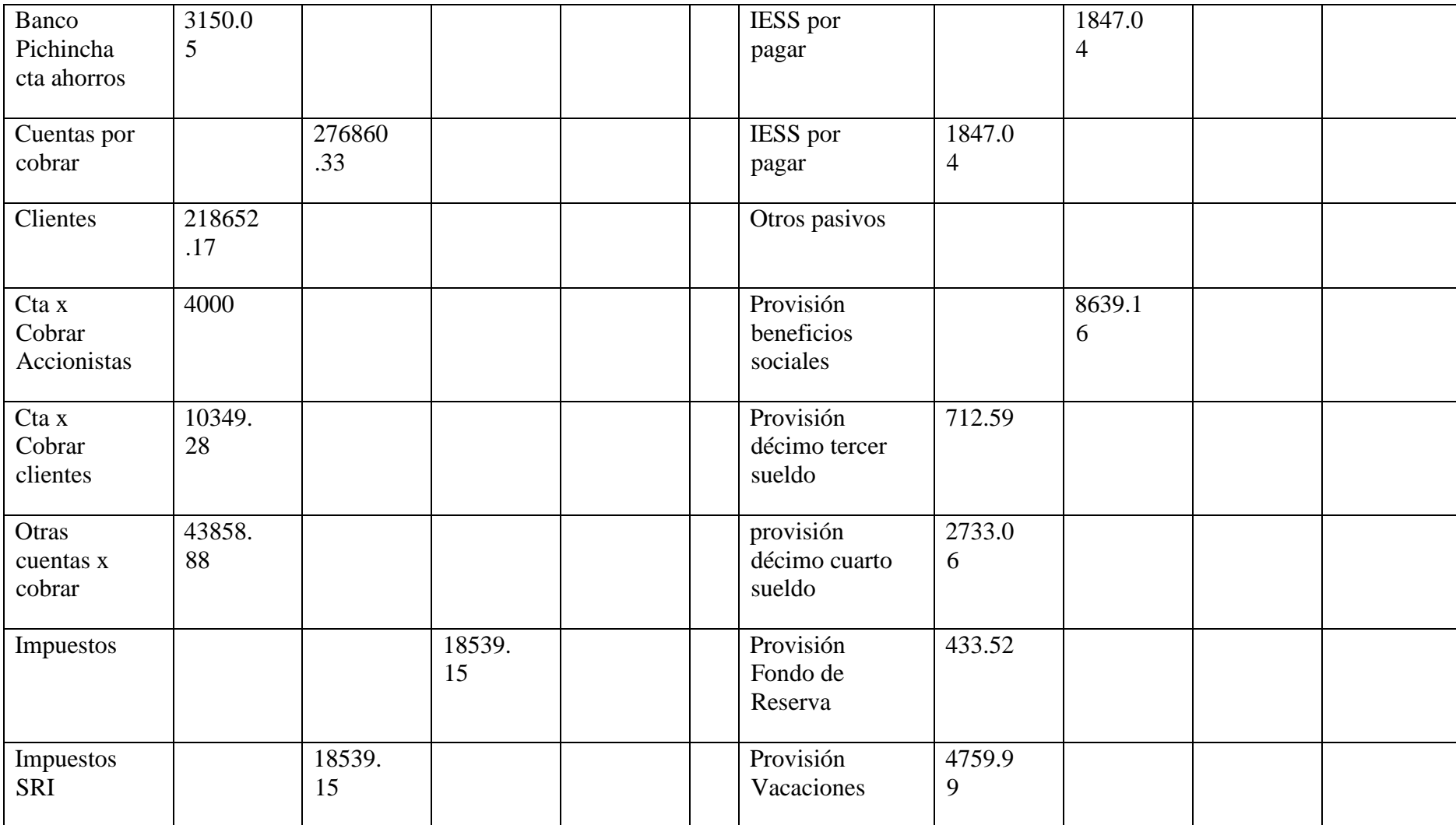

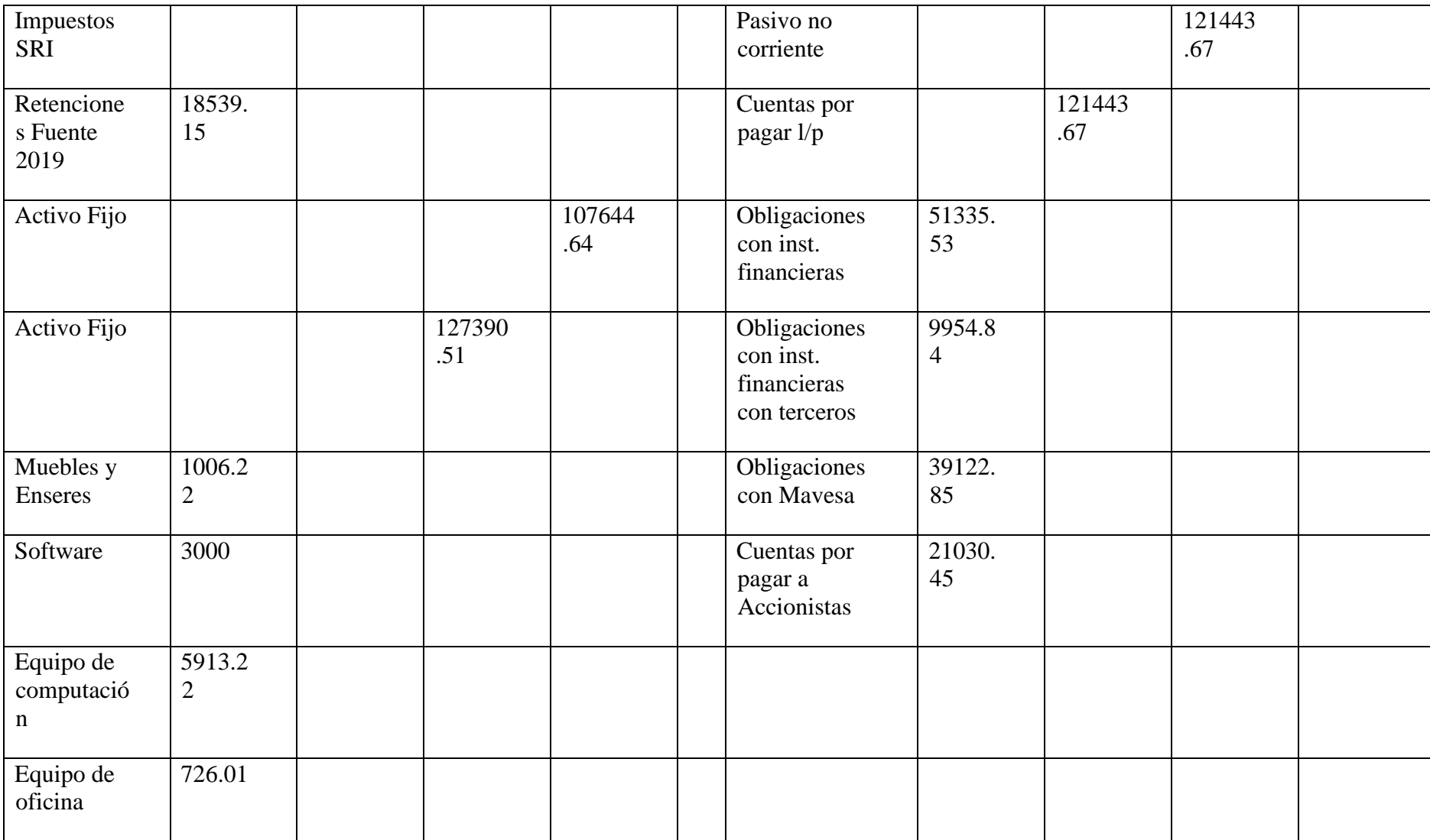

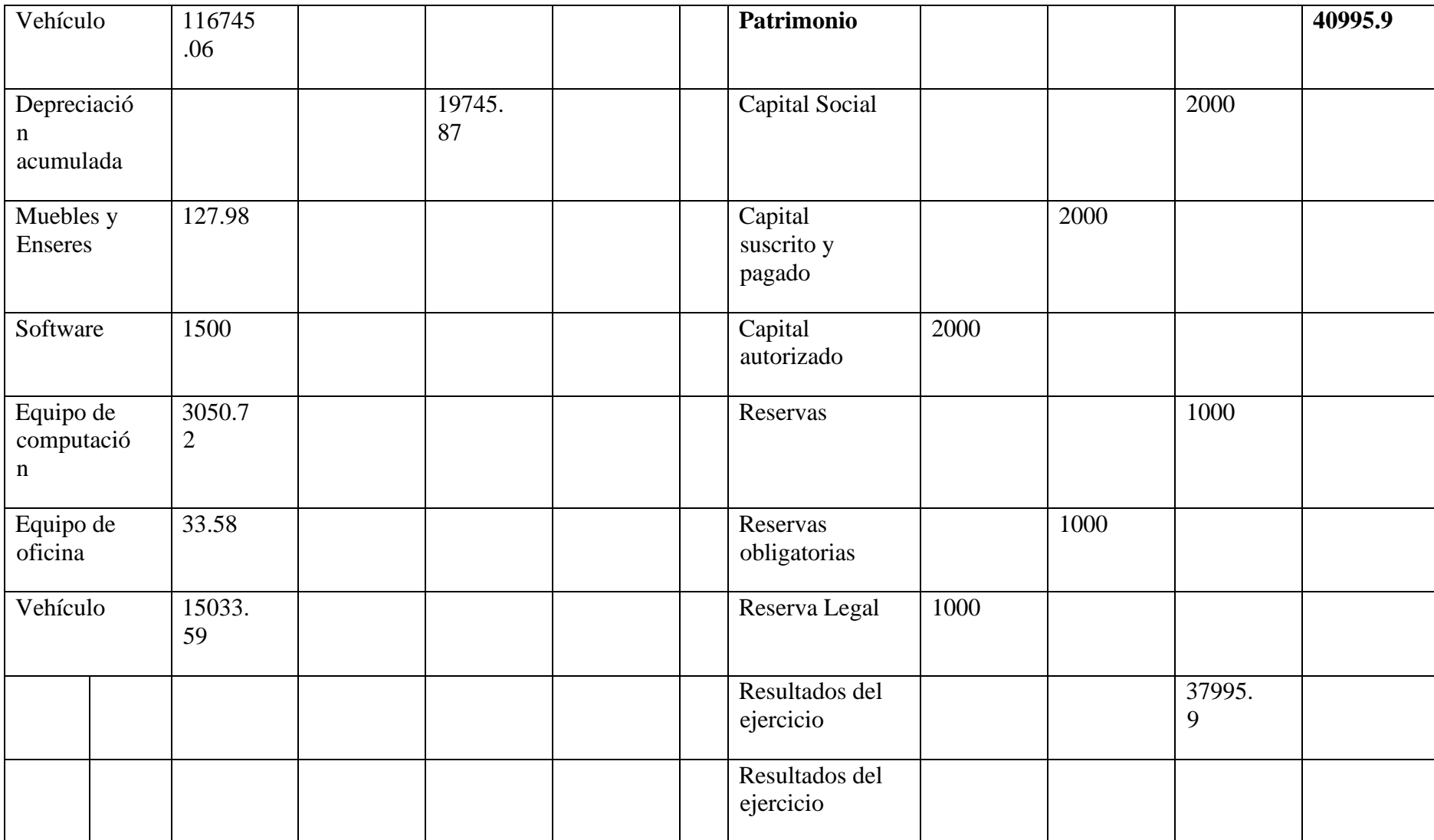

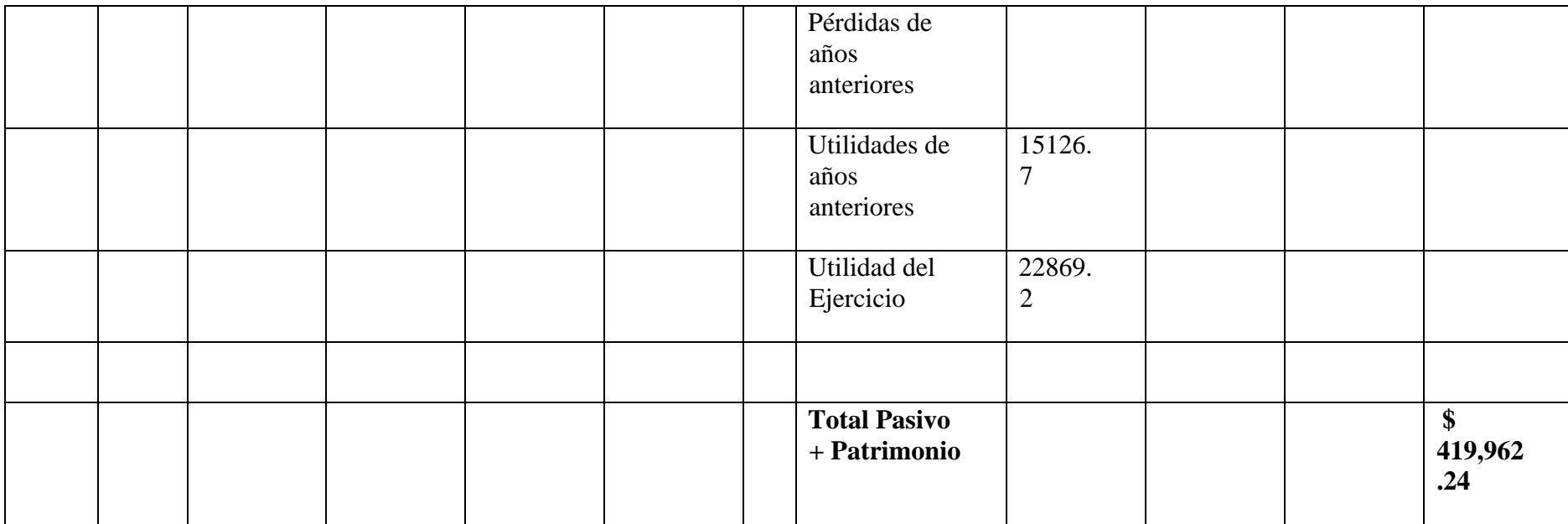

*Fuente: Archivos PADETRANS. S.A*

# Anexo 2. *Balance general bajo NIIF*

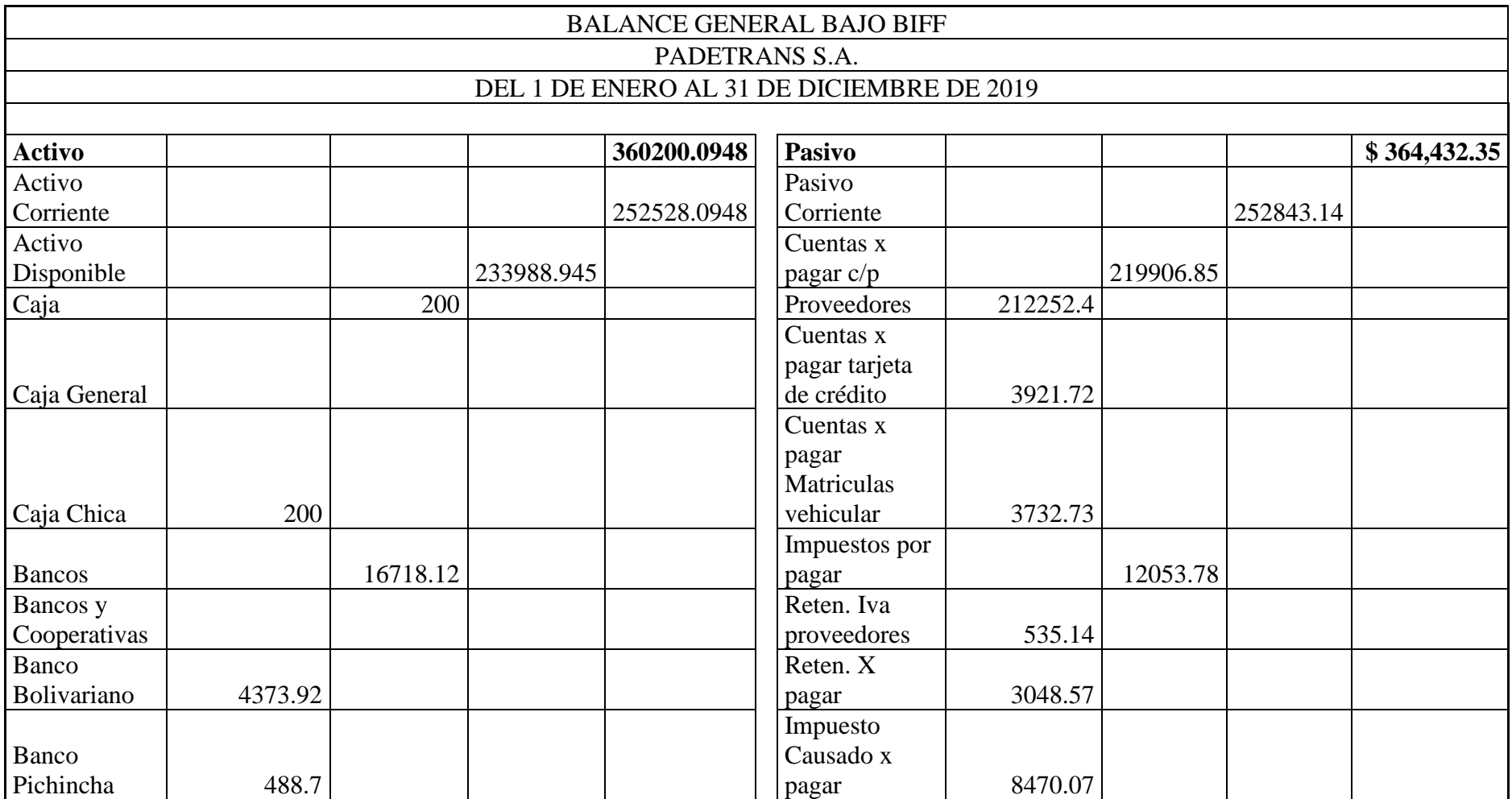
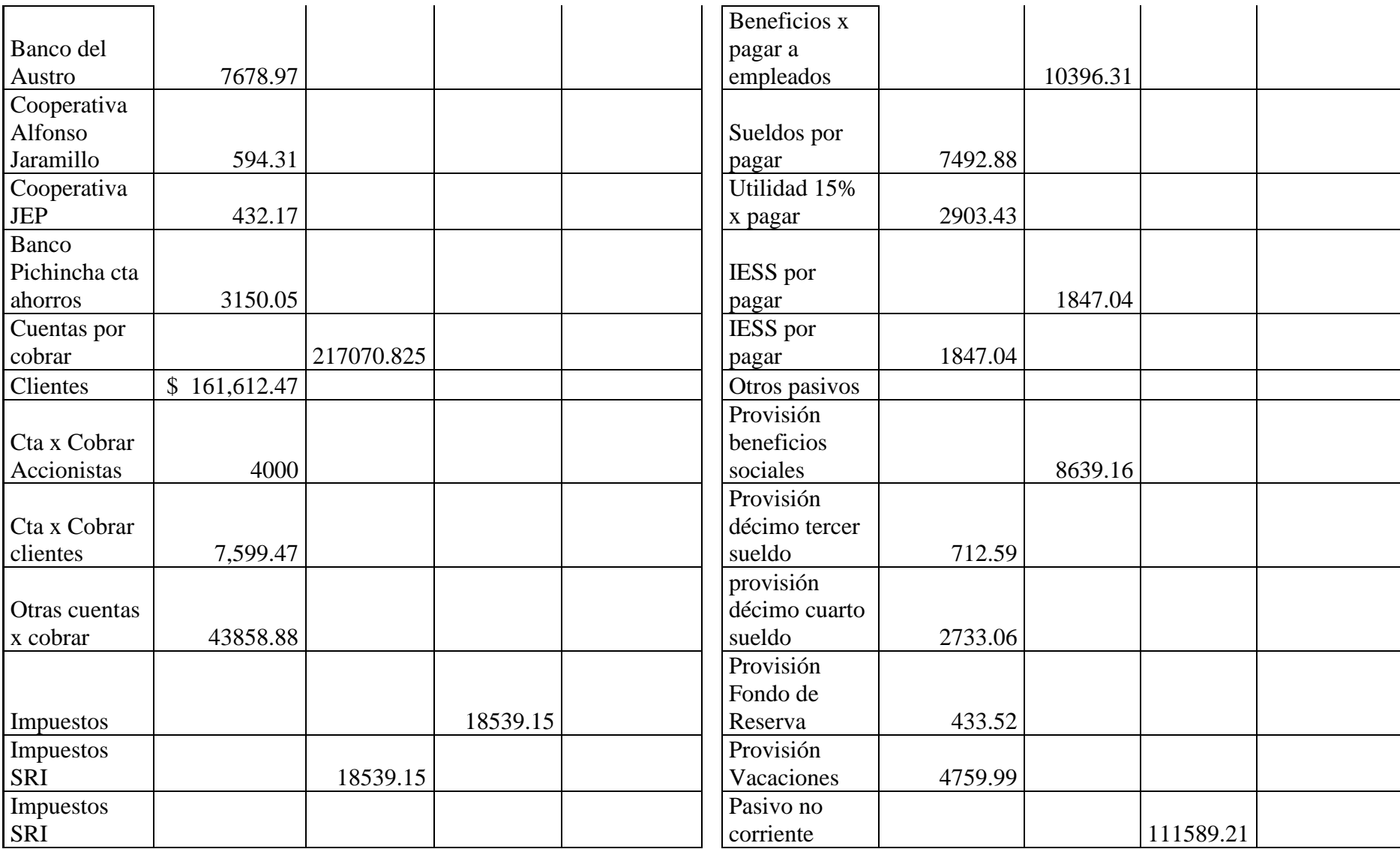

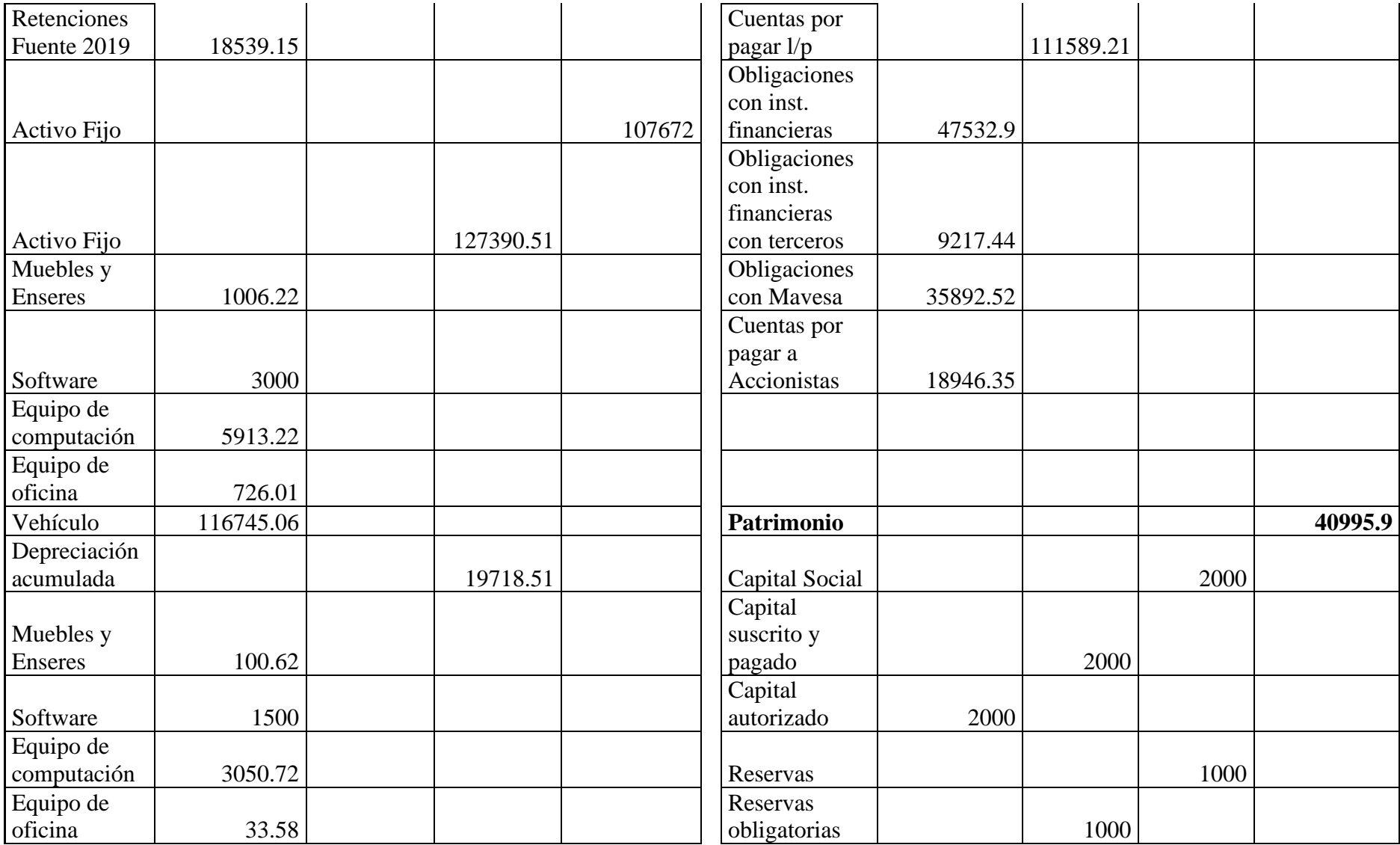

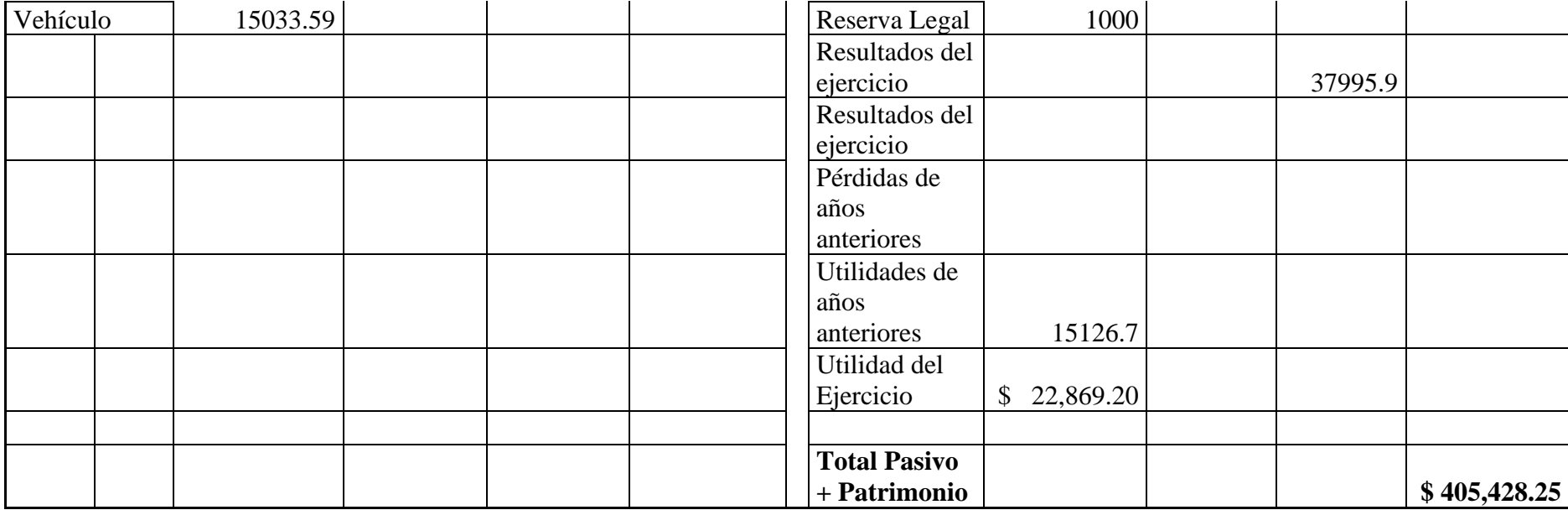

Anexo 3. *Análisis del riesgo crediticio*

|                      |                |              |              |                                |                                    | <b>CRÉDITOS HASTA EL</b><br>31/12/19            |                                    |  |
|----------------------|----------------|--------------|--------------|--------------------------------|------------------------------------|-------------------------------------------------|------------------------------------|--|
| #<br><b>Clientes</b> | <b>Nombres</b> | <b>Monto</b> | <b>PLAZO</b> | <b>FECHA</b><br><b>EMISIÓN</b> | <b>FECHA</b><br><b>VENCIMIENTO</b> | <b>CRÉDITOS</b><br><b>NO</b><br><b>VENCIDOS</b> | <b>CRÉDITOS</b><br><b>VENCIDOS</b> |  |
|                      | Eljuri         | 54,663.04    | 60           | 30-dic.-19                     | $01$ -mar.-20                      | X                                               |                                    |  |
| 2                    | Ortiz          | 39,357.39    | 60           | $29$ -dic.-19                  | $28$ -feb.- $20$                   | X                                               |                                    |  |
|                      | 3 Shaya        | 32,797.83    | 60           | $28$ -jun.-19                  | $27 - ago. - 19$                   | X                                               |                                    |  |
|                      | Cerveceria     |              |              |                                |                                    |                                                 |                                    |  |
|                      | 4   Nacional   | 27,331.52    | 60           | $28 - ago. -19$                | $27-oct.-19$                       | X                                               |                                    |  |
|                      | $5  $ Dipor    | 18,585.43    | 60           | $22$ -sep.-19                  | $21$ -nov.-19                      |                                                 | X                                  |  |
| 6                    | La Fabril      | 19,678.70    | 60           | $23$ -dic.-19                  | $21$ -feb.- $20$                   | X                                               |                                    |  |
|                      | Leterago       | 26,238.26    | 60           | $21$ -dic.-19                  | $19$ -feb.- $20$                   | X                                               |                                    |  |

## Anexo 4. *Análisis del riesgo crediticio*

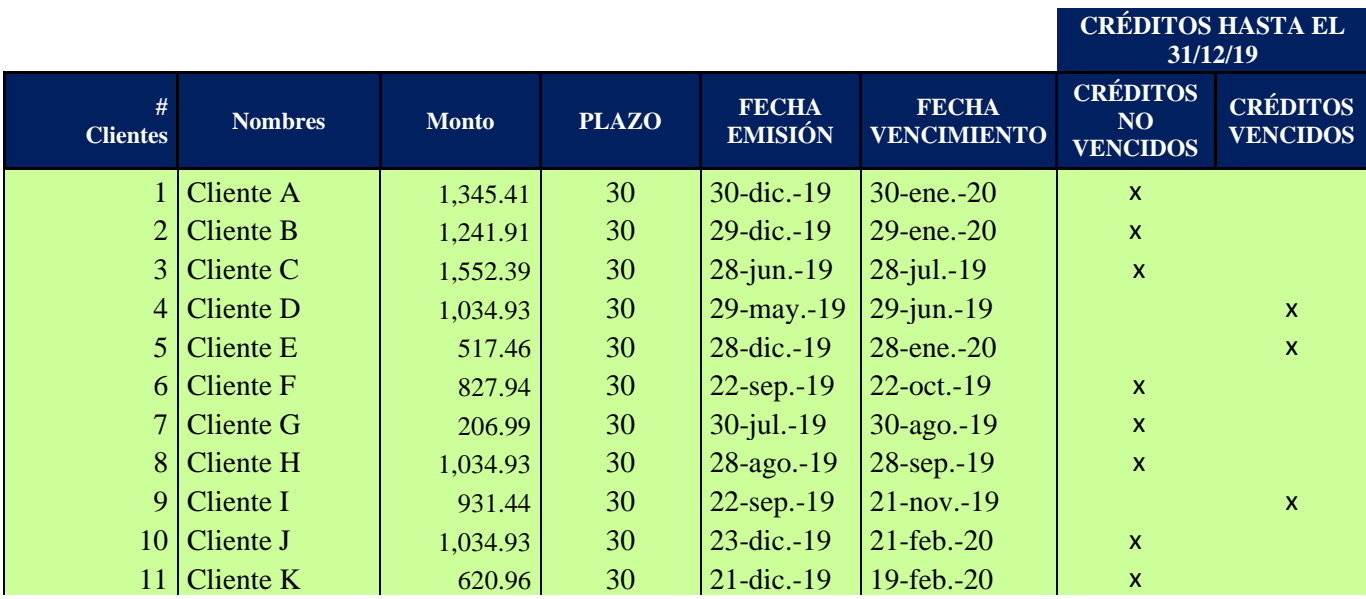

Anexo 5. *Porcentaje de depreciación*

| <b>Detalle</b>     | % de<br>depreciación |  |  |
|--------------------|----------------------|--|--|
| <b>Escritorios</b> | 14%                  |  |  |
| Mesas              | 12%                  |  |  |
| Sillas             |                      |  |  |
| ejecutivas         | 11%                  |  |  |
| Cafetera           | 13%                  |  |  |
| Dispensador        |                      |  |  |
| de agua            | 19%                  |  |  |